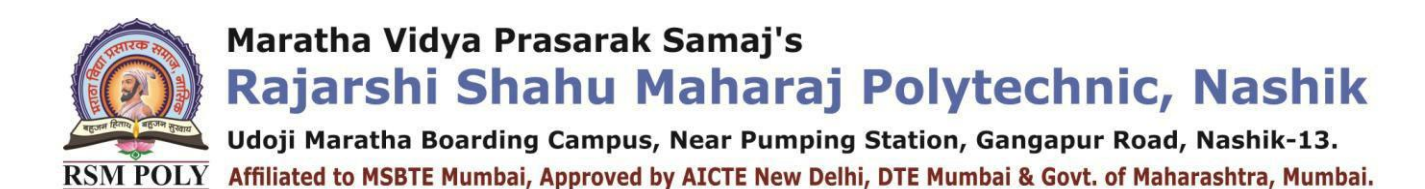

## *Subject: - Client Side Scripting Language (22519)*

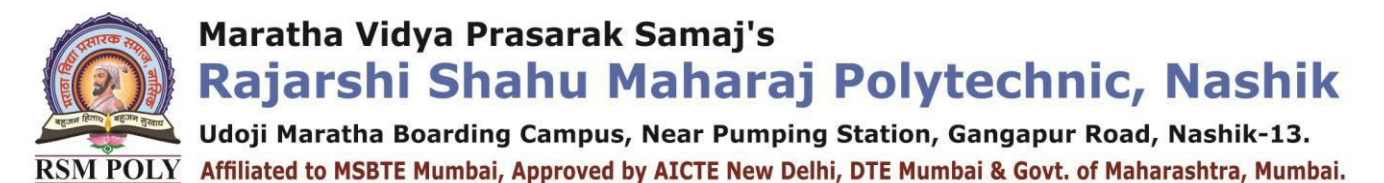

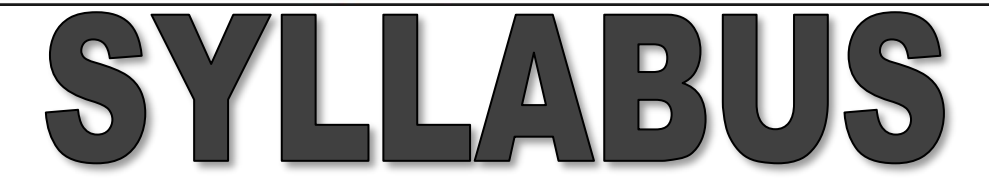

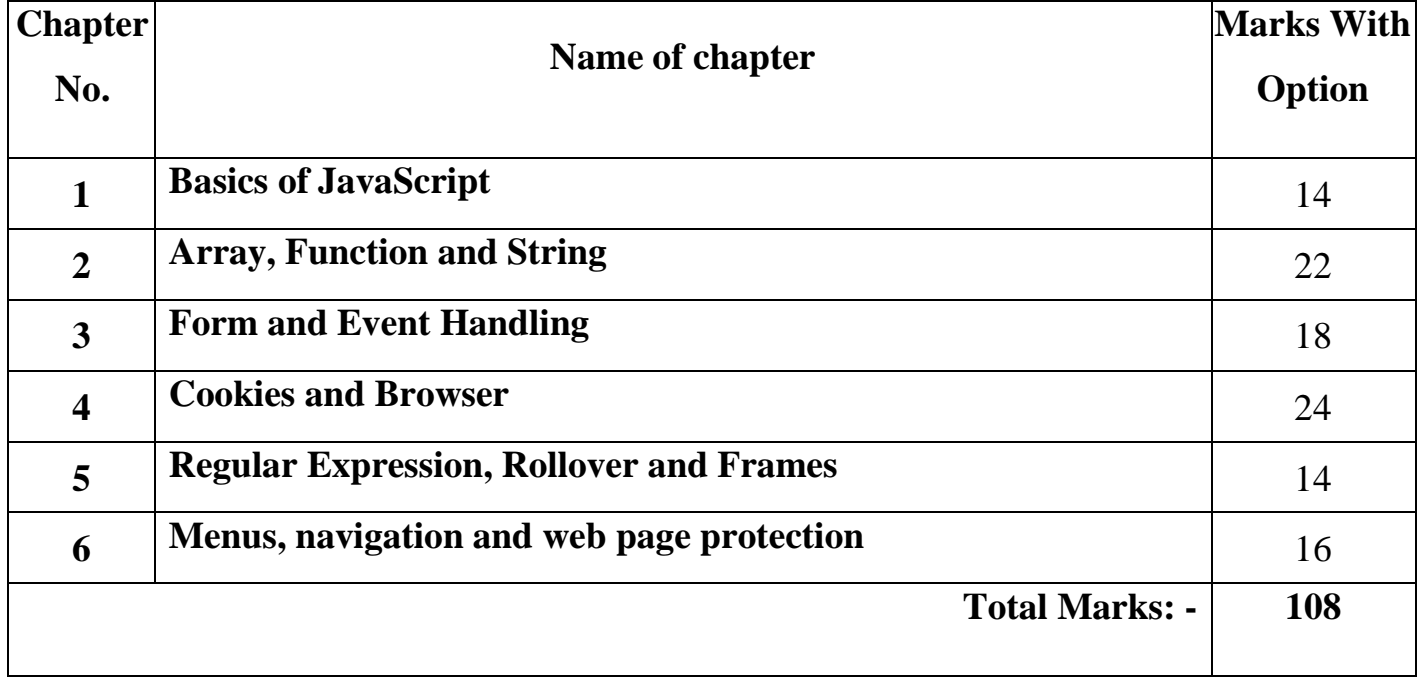

Udoji Maratha Boarding Campus, Near Pumping Station, Gangapur Road, Nashik-13. RSM POLY Affiliated to MSBTE Mumbai, Approved by AICTE New Delhi, DTE Mumbai & Govt. of Maharashtra, Mumbai.

# BOARD THEORY PAPER PATTERN

# **FOR CSS (22519)**

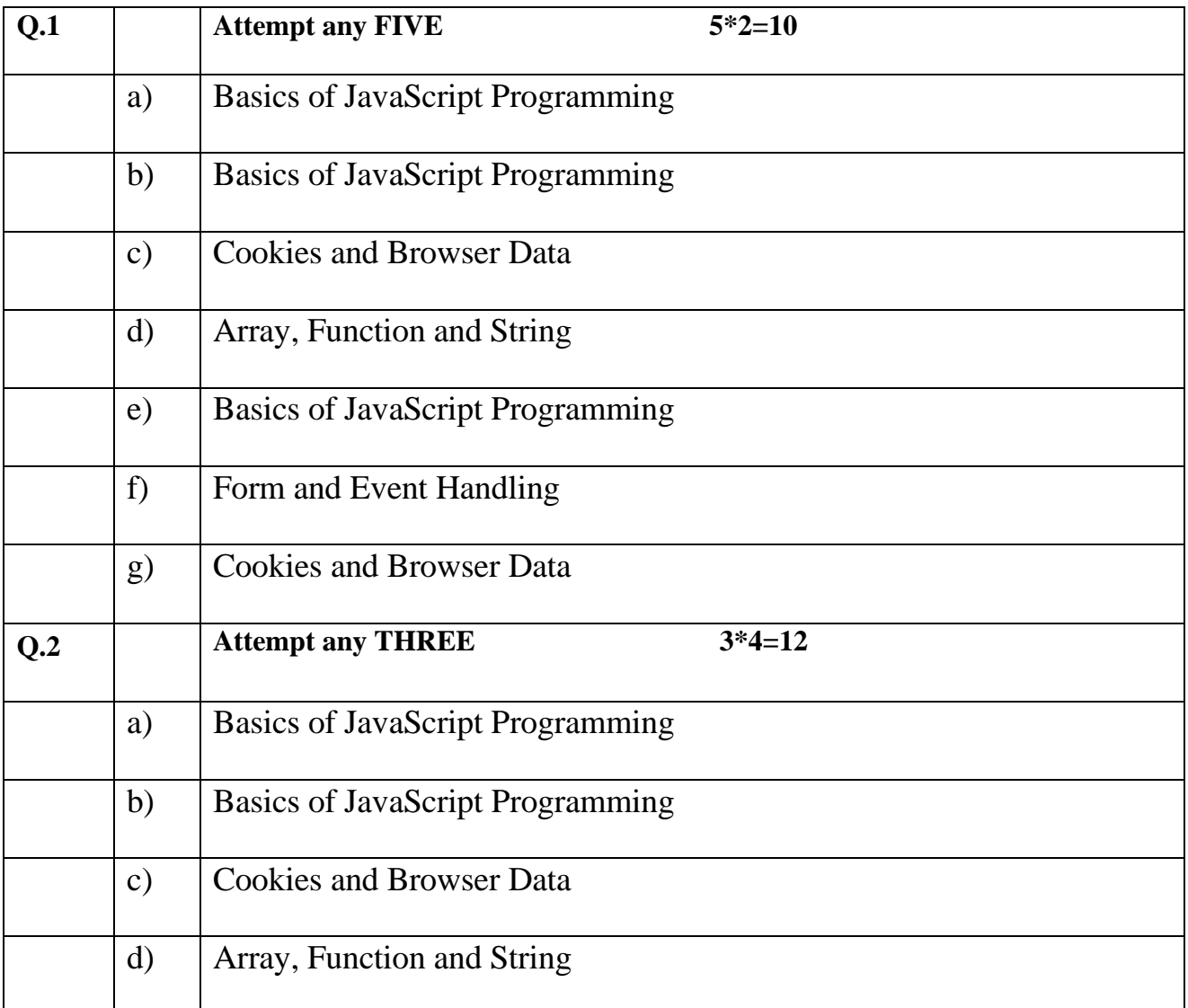

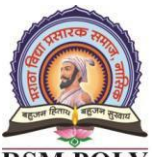

Udoji Maratha Boarding Campus, Near Pumping Station, Gangapur Road, Nashik-13. RSM POLY Affiliated to MSBTE Mumbai, Approved by AICTE New Delhi, DTE Mumbai & Govt. of Maharashtra, Mumbai.

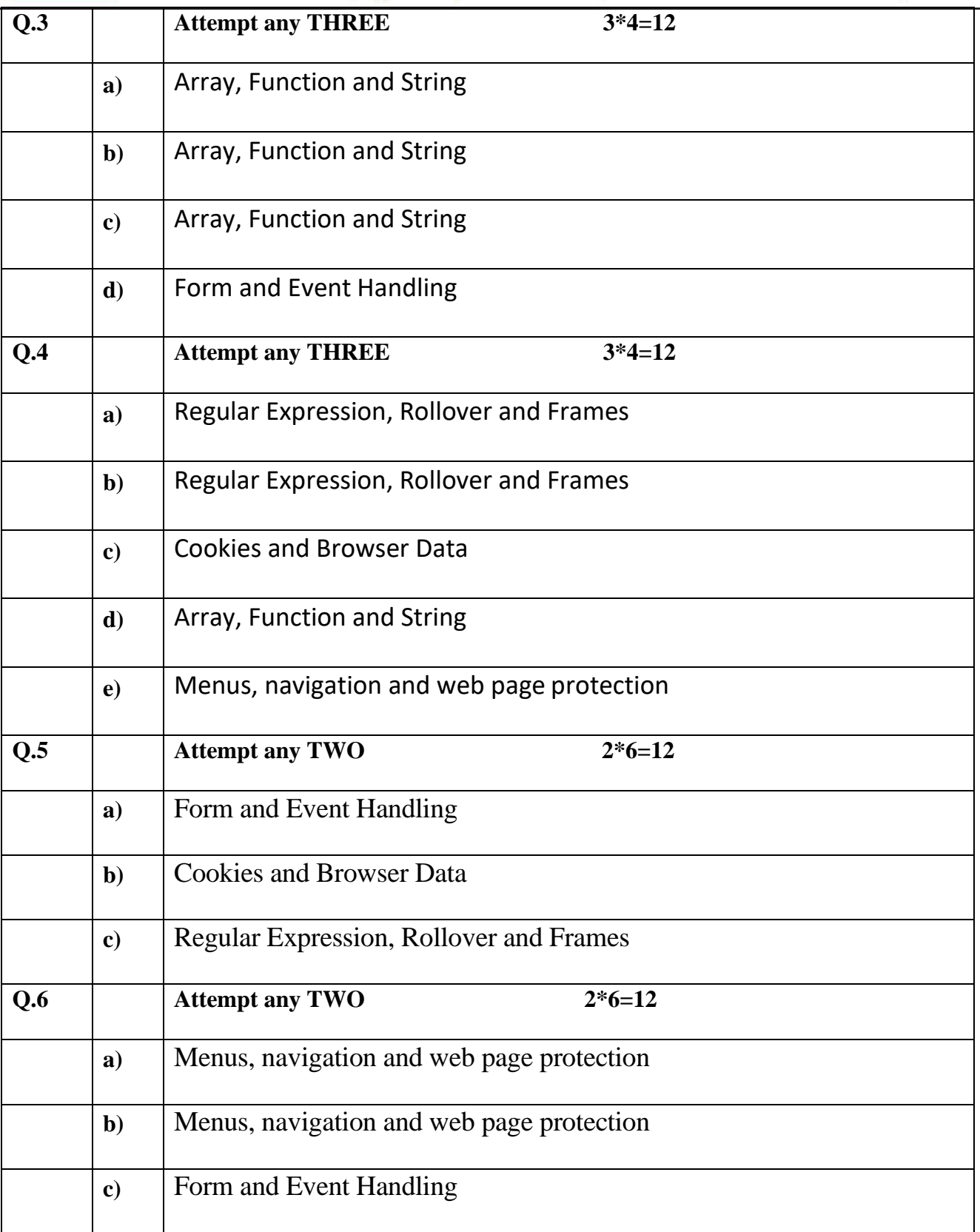

Maratha Vidya Prasarak Samaj's

Rajarshi Shahu Maharaj Polytechnic, Nashik Udoji Maratha Boarding Campus, Near Pumping Station, Gangapur Road, Nashik-13.

RSM POLY Affiliated to MSBTE Mumbai, Approved by AICTE New Delhi, DTE Mumbai & Govt. of Maharashtra, Mumbai.

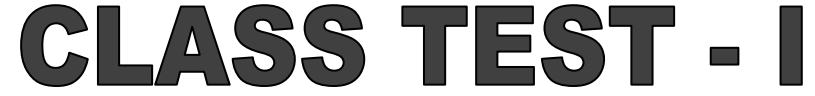

## **PAPER PATTERN**

#### **COURSE: - Client Side Scripting Language****(22519)**

#### **PROGRAMME: - Computer Technology**

 **Syllabus: -**

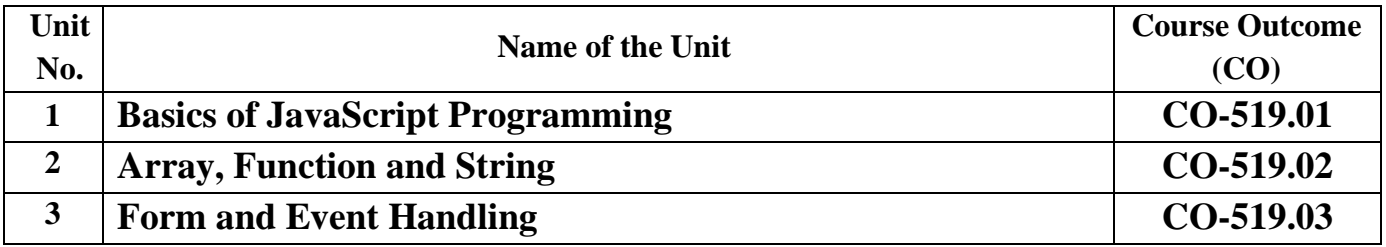

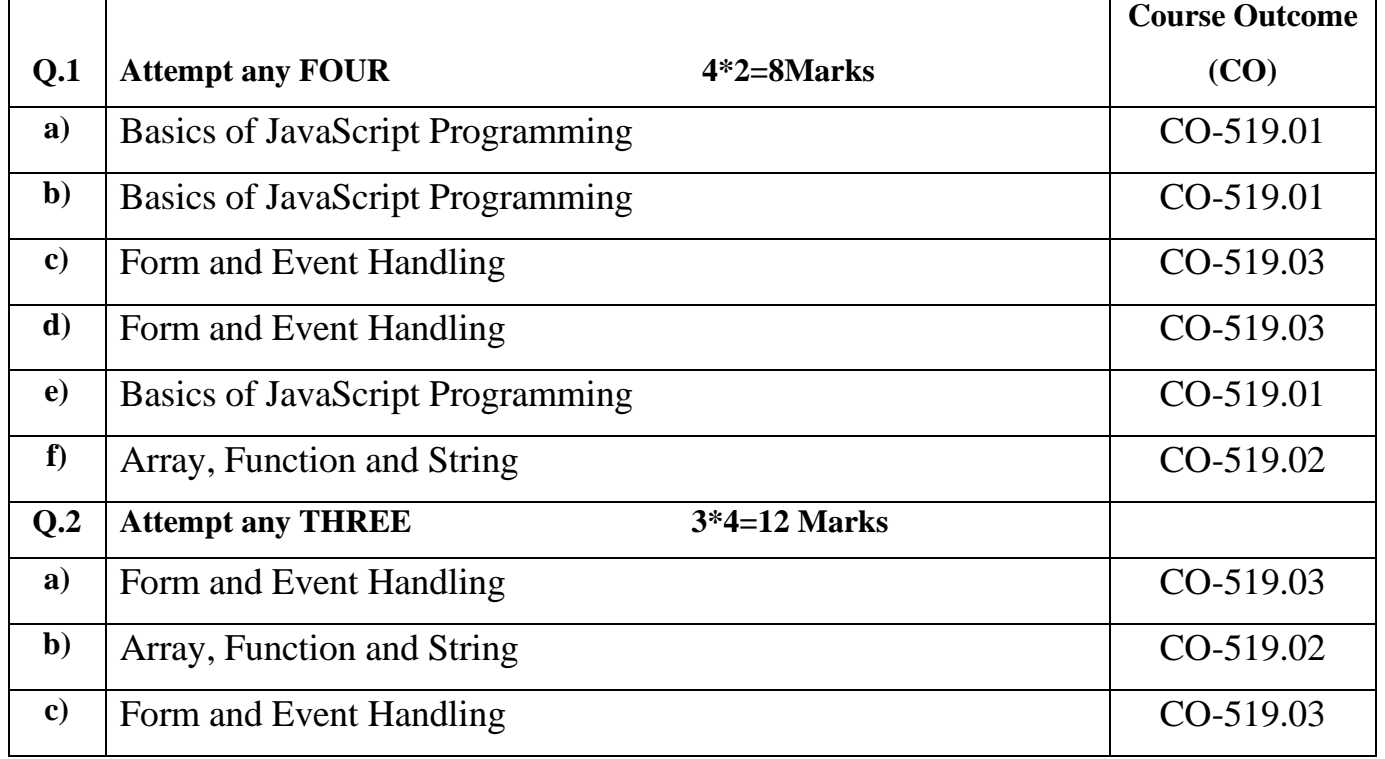

Udoji Maratha Boarding Campus, Near Pumping Station, Gangapur Road, Nashik-13. RSM POLY Affiliated to MSBTE Mumbai, Approved by AICTE New Delhi, DTE Mumbai & Govt. of Maharashtra, Mumbai.

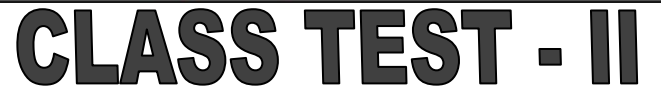

# **COURSE: - Client Side Scripting Language****(22519)**

**PROGRAMME: - Computer Technology**

 **Syllabus: -**

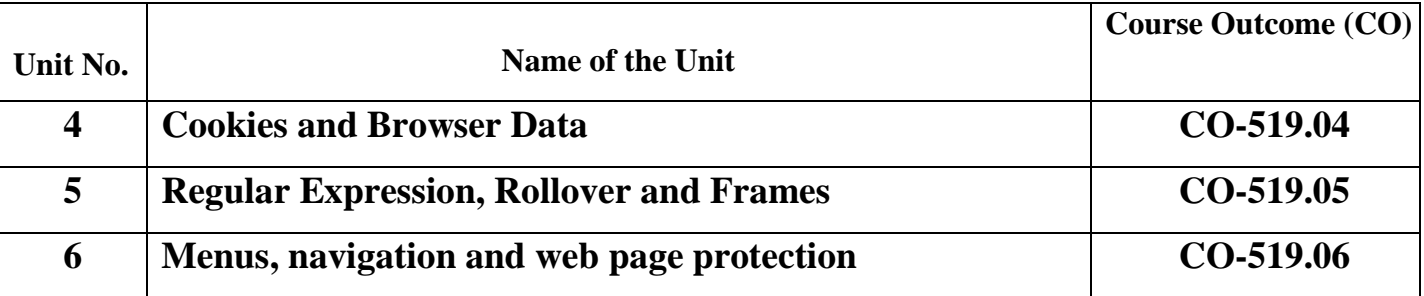

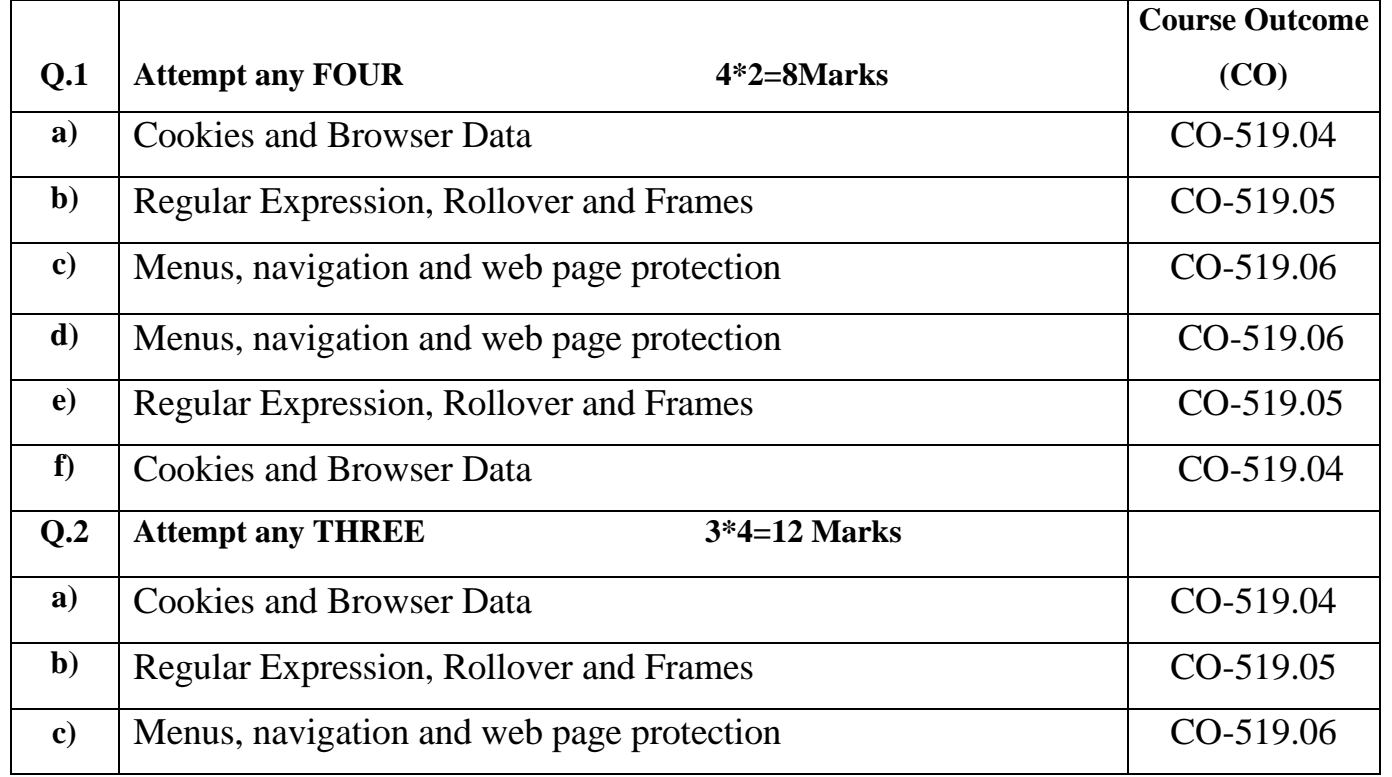

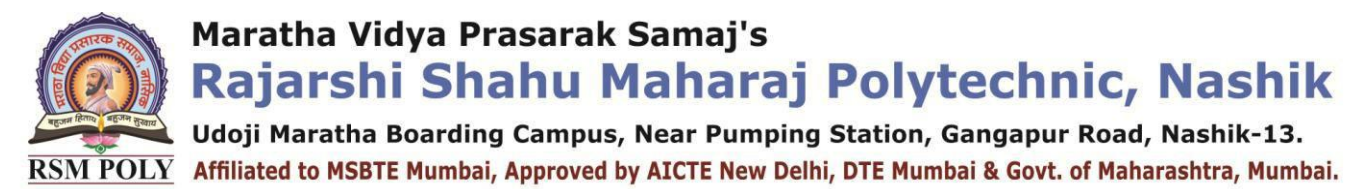

## **COURSE OUTCOME**

## $(CO)$

 **COURSE: - Client Side Scripting Language****(22519)**

**PROGRAMME: - Computer Technology**

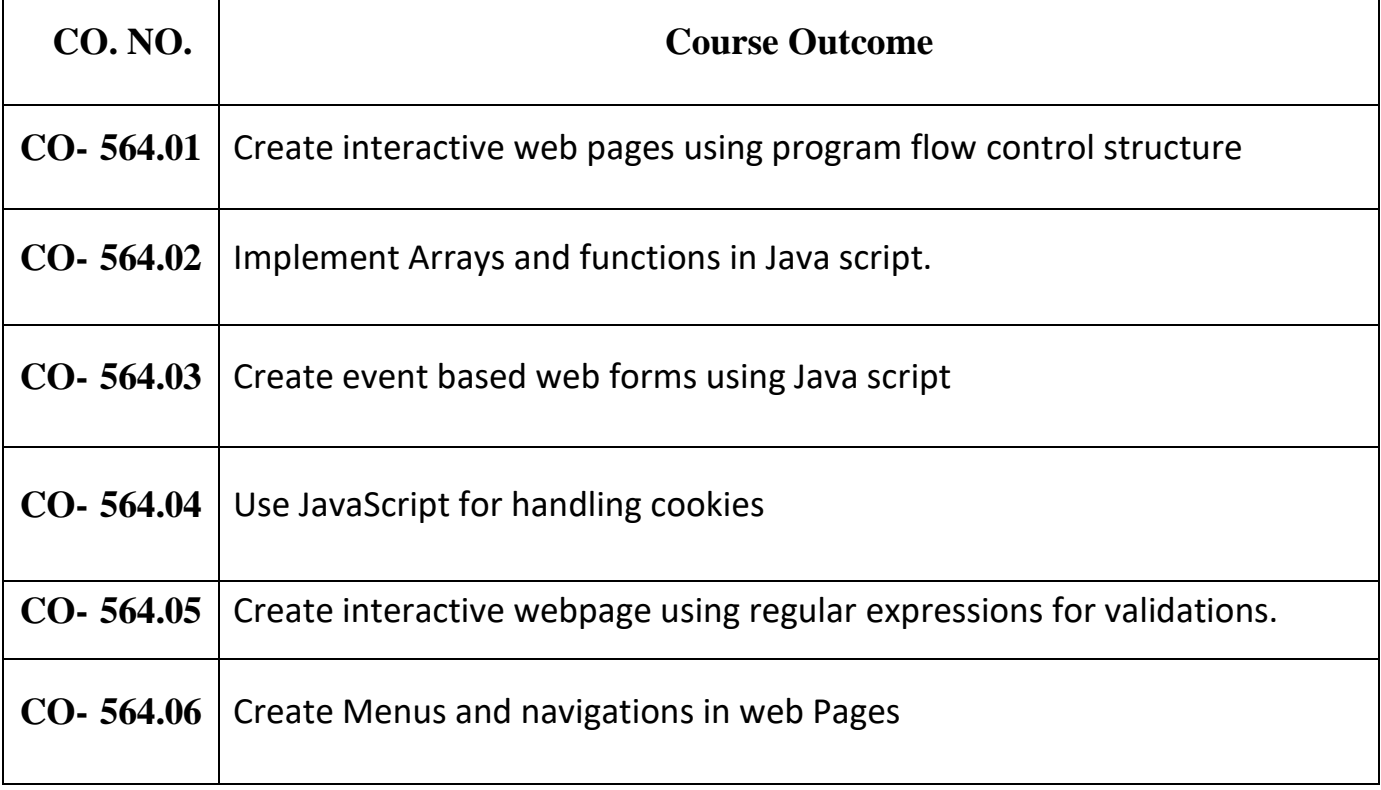

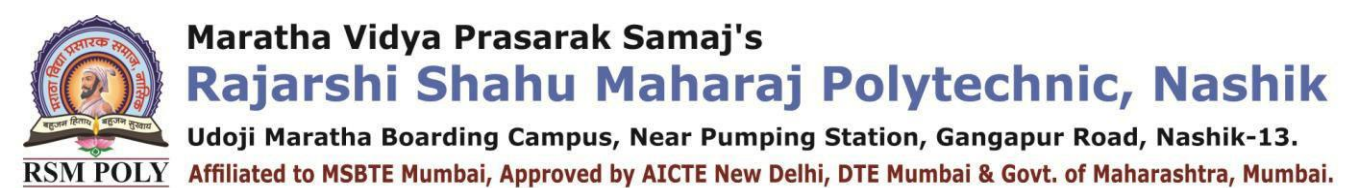

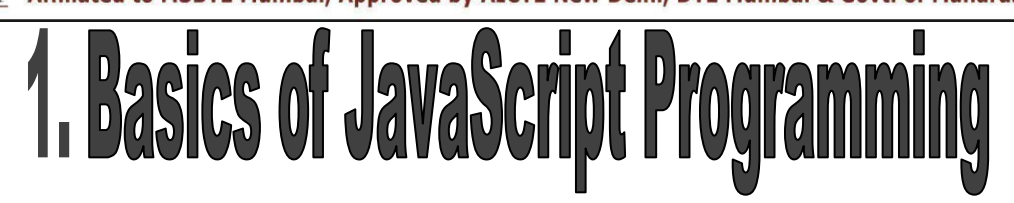

**----------------------------------------------------------------------------------------------------**

**----------------------------------------------------------------------------------------------------**

#### **Position in Question Paper Total Marks-12**

- **Q.1. a) 2-Marks.**
- **Q.1. b) 2-Marks.**
- **Q.1. e) 2-Marks.**
- **Q.2. a) 4-Marks.**
- **Q.2. b) 4-Marks.**

#### **Descriptive Question**

- **1.** Explain any two/ four features of JavaScript?
- **2.** Write a JavaScript to display Welcome message in JavaScript.
- **3.** Explain the term Object Name, Property, Method, Dot syntax, main event.
- **4.** Explain six types of values in JavaScript.
- **5.** What is conditional operator in JavaScript?
- **6.** List the different types of operator in JavaScript. Describe any one in details.
- **7.** List the different types of popup box. Explain any of it with example.
- **8.** Write a JavaScript to display squares of 1 to 10 numbers using while loop.
- **9.** Write a JavaScript program that accept two integers and display the larger.
- **10.**Write a JavaScript conditional statement to sort three numbers. Display an alert box to show the result.
- **11.**Write a JavaScript for loop that will iterate from 0 to 15. For each iteration, it will check if the current number is odd or even, and display a message to the screen.
- **12.**Write a JavaScript conditional statement to find the largest of five numbers.
- **13.**Write a JavaScript program to check from two given integers, if one is positive and one is negative.
- **14.**Write a JavaScript program check if a given positive number is a multiple of 3 or a multiple of 7.
- **15.**Write a JavaScript program to reverse a given string.
- **16.**Write a JavaScript program to check number is Armstrong or not.
- **17.**Write a JavaScript to display squares of 1 to 10 numbers using for loop.
- **18.**Write a JavaScript program to find the area of a triangle where lengths of the three of

Udoji Maratha Boarding Campus, Near Pumping Station, Gangapur Road, Nashik-13.  $\overline{\text{RSM POLY}}$  Affiliated to MSBTE Mumbai, Approved by AICTE New Delhi, DTE Mumbai & Govt. of Maharashtra, Mumbai.

its sides are 5, 6, 7.

**19.**Write a JavaScript program to construct the following pattern, using a nested for loop. \*

\* \* \* \* \* \* \* \* \* \* \* \* \* \*

### **MCQ Question**

#### **(Total number of Question=Marks\*3=12\*3=36)**

Note: Correct answer is marked with **bold.**

1.HTML tag under which one can write the JavaScript code?

- a)  $\langle$ javascript> **c**)  $\langle$ **script>**
- b)  $\langle$ scripted> d)  $\langle$ js>
- 2.JavaScript is \_\_\_\_\_\_\_\_ language.
	- a) a compiled c) both a and b
	- **b**) **an interpreted** d) none

3.Which of the following is not a valid JavaScript variable name?

- **a) 2names** c) FirstAndLast
- b) first and last names d) None of the above

4.What is the correct JavaScript syntax to write "Hello World"?

- a) System.out.println("Hello World") **c) document.write("Hello World")**
- 
- 5. A dot is used to
	- a) Identify a JavaScript comment
	- b) Separate lines of a JavaScript
	- c) End a JavaScript statement
	- **d) Separate an object name from either a property or a method**

6. Which of the following is the correct syntax to display "Letsfindcourse" in an alert box using JavaScript?

- a) alert-box("Letsfindcourse"); c) msgbox("Letsfindcourse");
- b) confirm("Letsfindcourse"); **d) alert("Letsfindcourse");**
- 7.Which of the following is the structure of an if statement?
	- a) if (conditional expression is true) thenexecute this codeend if
- 
- 
- b) println ("Hello World") d) response.write ("Hello World")

- 
- 

Udoji Maratha Boarding Campus, Near Pumping Station, Gangapur Road, Nashik-13.  $\overline{\text{RSM POLY}}$  Affiliated to MSBTE Mumbai, Approved by AICTE New Delhi, DTE Mumbai & Govt. of Maharashtra, Mumbai.

- b) if (conditional expression is true)execute this codeend if
- **c) if (conditional expression is true) {then execute this code>->}**
- d) if (conditional expression is true) then {execute this code}

8.Built-in method returns the length of the string?

**a) length()** c) index()

b) size() d) None of the above.

9.The following function of String object is used to find a match between a regular expression and a string, and to replace the matched substring with a new substring?

- a) concat() **c) replace()**
- b) match() d) search()

10.Predict the output of the following JavaScript code? var arr=[1,2,3]; var rev=arr.reverse(); document.writeln(rev);

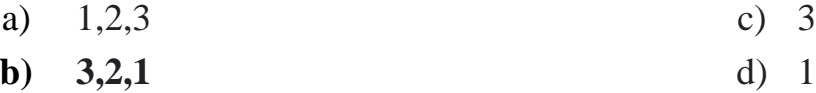

11.Which of the following is the correct output for the following JavaScript code:

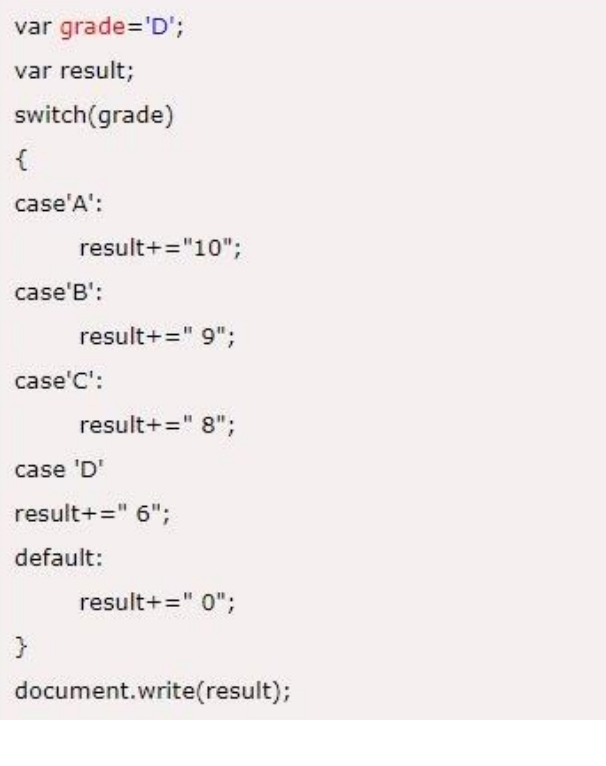

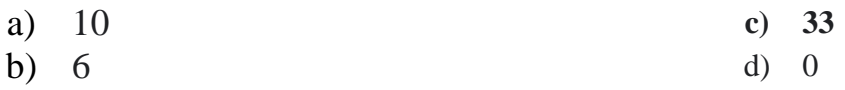

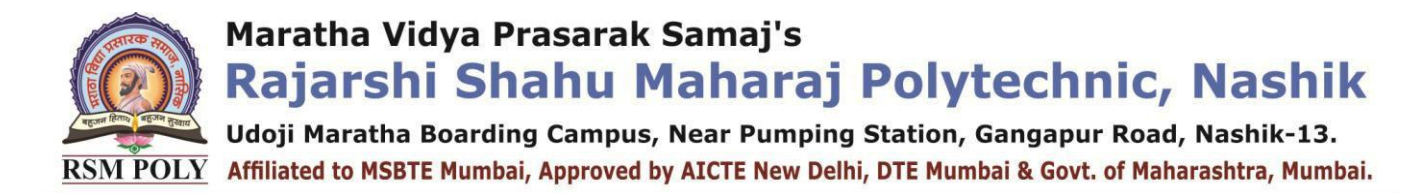

12. What is the role of the "continue" keyword in the following piece of JavaScript code?

```
while (x |=0)\{if(x == 1)continue;
else
    x++;}
```
a) he continue keyword restarts the loop

- b) The continue keyword skips the next iteration
- c) The "continue" keyword breaks out of the loop

#### **d) It is used for skipping the rest of the statements in that particular iteration**

13. What are the three important manipulations for a loop on a loop variable?

- a) Updation, Incrementation, Initialization c) Testing, Updation, Testing
- b) Initialization, Testing, Incrementation **d) Initialization, Testing, Updation**

14. Which of the following operator contains JavaScript that assigns a value to a variable based on some condition?

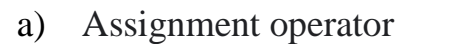

b) Bitwise Operator d) Logical Operator

15. What are the types of Pop up boxes available in JavaScript?

- 
- 

16.Which one of the following operator is used to check weather a specific property exists or not:

- a) Exists c) within
- b) exist **d) in**

17. Which of the following variables takes precedence over the others if the names are the same?

- 
- 

18. The "var" and "function" are

a) Keywords c) Data types

#### **b**) **Declaration statements** d) Prototypes

19. Is it possible to declare a variable in Java Script along its type?

a) Assignment operator **c) Conditional operator**

- a) Prompt c) Confirm
- b) Alert **d) All of the above**
	-
	-
- a) Global variable c) The two of the above
- **b**) **The local element** d) None of the above
	- -

Maratha Vidya Prasarak Samaj's

Rajarshi Shahu Maharaj Polytechnic, Nashik Udoji Maratha Boarding Campus, Near Pumping Station, Gangapur Road, Nashik-13.

RSM POLY Affiliated to MSBTE Mumbai, Approved by AICTE New Delhi, DTE Mumbai & Govt. of Maharashtra, Mumbai. **a) YES** c) None of the above b) NO d) all of the mentioned 20. The script tag must be placed in a) head c) title and head **b**) **head and body** d) all of the mentioned 21. Which of the following is not JavaScript Data Types? a) Undefined c) Boolean b) Number **d) Float** 22. Which company developed JavaScript? a) **Netscape** c) Sun Microsystems b) Bell Labs d) IBM 23. Inside which HTML element do we put the JavaScript? **a**)  $\langle$ **script>** c)  $\langle$ meta> b)  $\langle head \rangle$  d)  $\langle style \rangle$ 24. Which of the following is correct about features of JavaScript? a) It can not Handling dates and time.  $\begin{array}{c} \text{JavaScript is not interpreter based} \\ \text{1} \end{array}$ scripting language. **b) JavaScript is a object-based scripting**  d) All of the above

25. Choose the correct JavaScript syntax to change the content of the following HTML code.

- a) document.getElement ("letsfindcourse").innerHTML = "I am a letsfindcourse";
- **b) document.getElementById ("letsfindcourse").innerHTML = "I am a letsfindcourse";**
- c) document.getId ("letsfindcourse") = "I am a letsfindcourse";
- d) document.getElementById ("letsfindcourse").innerHTML = I am a letsfindcourse;

26. Which of the following is the correct syntax to display "Letsfindcourse" in an alert box using JavaScript?

- a) alert-box("Letsfindcourse"); c) msgbox("Letsfindcourse");
- 

#### 27. What is the correct syntax for referring to an external script called "LFjs"?

- a)  $\langle$ **script src="LFjs">** c)  $\langle$ script ref="LFjs">
- 

#### 28. Which of the following is not Javascript frameworks or libraries?

- a) Polymer **c) Cassandra**
- b) Meteor d) jQuery 29. Why so JavaScript and Java have similar name?

- 
- 
- 

- 
- 

b) confirm("Letsfindcourse"); **d) alert("Letsfindcourse");**

- 
- 
- b) <script source="LFjs"> d) <script type="LFjs">
	-
	-
	-
	-
	-
- 
- 
- 
- -
- -
	-
- 
- 

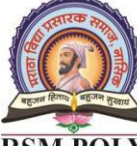

Udoji Maratha Boarding Campus, Near Pumping Station, Gangapur Road, Nashik-13. RSM POLY Affiliated to MSBTE Mumbai, Approved by AICTE New Delhi, DTE Mumbai & Govt. of Maharashtra, Mumbai.

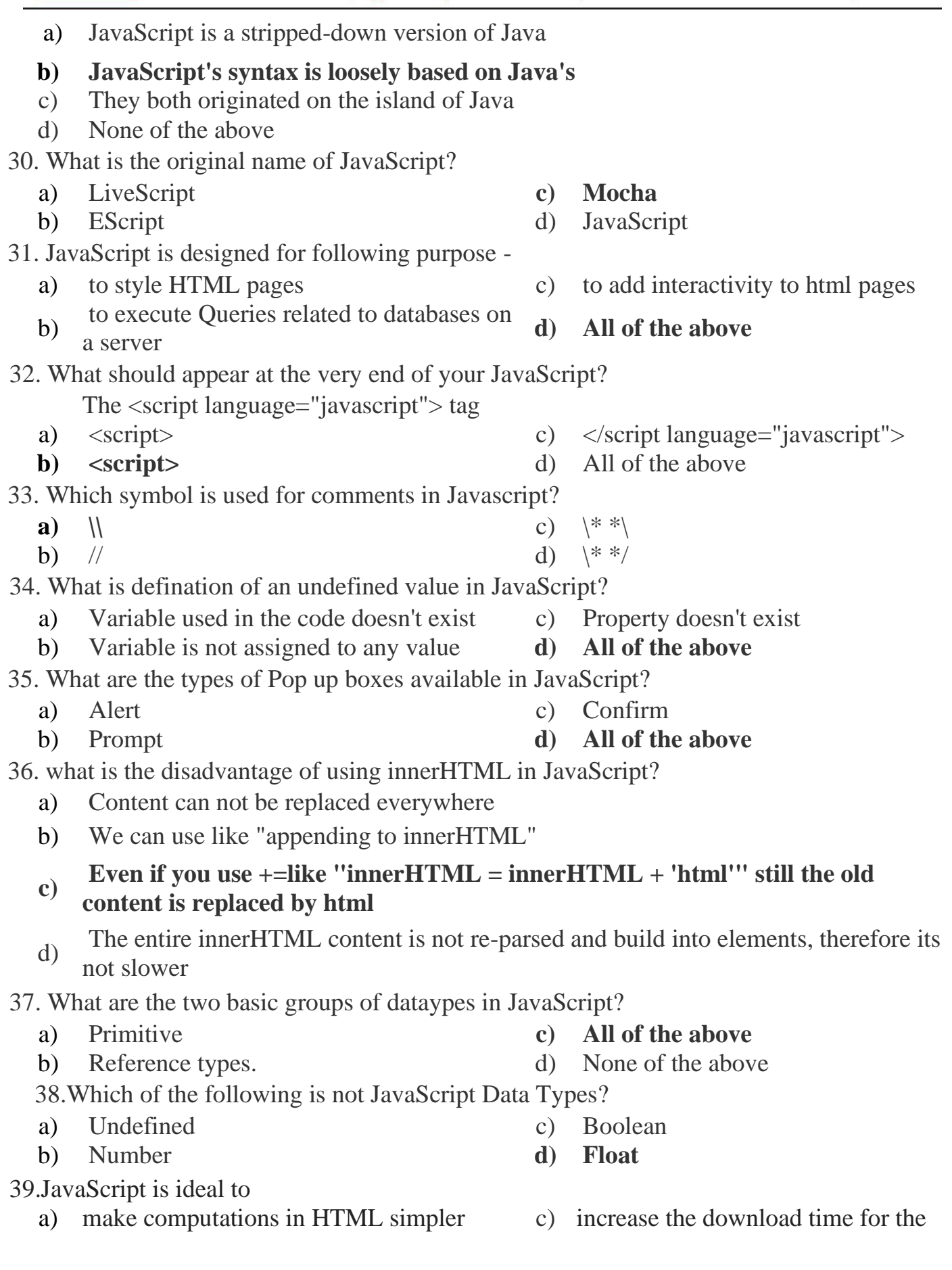

Maratha Vidya Prasarak Samaj's

Rajarshi Shahu Maharaj Polytechnic, Nashik Udoji Maratha Boarding Campus, Near Pumping Station, Gangapur Road, Nashik-13. RSM POLY Affiliated to MSBTE Mumbai, Approved by AICTE New Delhi, DTE Mumbai & Govt. of Maharashtra, Mumbai.

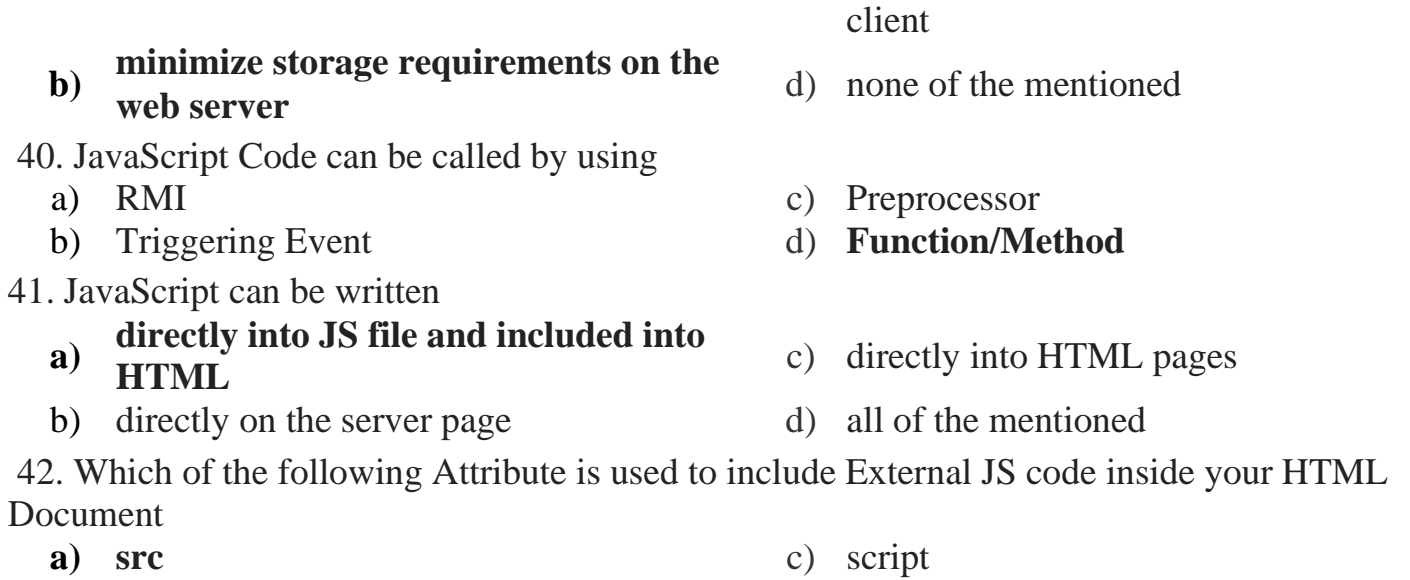

b) ext d) link

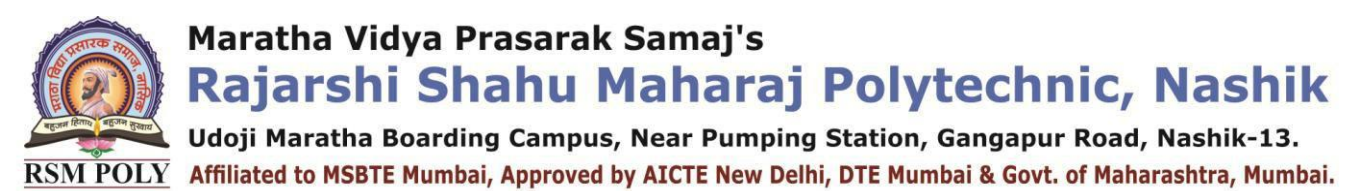

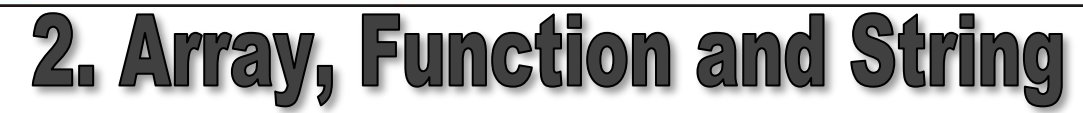

**----------------------------------------------------------------------------------------------------**

**----------------------------------------------------------------------------------------------------**

#### **Position in Question Paper Total Marks-14**

#### **Q.1. d) 2-Marks.**

- **Q.2. d) 4-Marks.**
- **Q.3. a) 4-Marks.**
- **Q.3. b) 4-Marks**
- **Q.3. c) 4-Marks**
- **Q.4. d) 4-Marks**

#### **Descriptive Question**

- **1.** Define array.
- **2.** How to declare array in JavaScript.
- **3.** Write a JavaScript for sorting the array elements.
- **4.** Explain the use of join () function with examples.
- **5.** Explain the use of push and pop functions.
- **6.** Write a short note on associative array in JavaScript.
- **7.** Write syntax for defining the function.
- **8.** Explain the method of calling a function from HTML.
- **9.** What is string? Enlist some commonly used methods for manipulating String.
- **10.**Write a JavaScript to convert string to number.
- **11.**Differentiate between concat() and join() methods of array object.
- **12.**Write a JavaScript function to count the number of vowels in a given String.
- **13.**Write a JavaScript that find and displays number of duplicate values in an array.
- **14.**Write a function that prompts the user for a color and uses what they select to set the background color of the new webpage opened
- **15.**Explain the scope of variable with the help of programming example
- **16.** How to retrieve a position of desired word from the string

### **MCQ Question**

Maratha Vidya Prasarak Samaj's

Rajarshi Shahu Maharaj Polytechnic, Nashik

**Udoji Maratha Boarding Campus, Near Pumping Station, Gangapur Road, Nashik-13.**  $\overline{\text{RSM POLY}}$  Affiliated to MSBTE Mumbai, Approved by AICTE New Delhi, DTE Mumbai & Govt. of Maharashtra, Mumbai.

#### **(Total number of Question=Marks\*3=14\*3=42)**

Note: Correct answer is marked with **bold**

1.Which of the following event fires when the form element loses the focus: <button>, <input>, <label>, <select>, <textarea>? onfocus onblur onclick ondblclick

a) 1,2,3 c) 3 **b) 3,2,1** d) 1

2.What will be the output of the following JavaScript code? var values=["one","two","Three"]; var ans=values.shift(); document.writeln(ans);

**a) one** c) three b) two d) error

3.Built-in method returns the length of the string?

- **a) length()** c) index()
- b) size() d) None of the above.

4.The following function of String object is used to find a match between a regular expression and a string, and to replace the matched substring with a new substring?

a) concat() **c) replace()** b) match() d) search()

5.Predict the output of the following JavaScript code? var arr=[1,2,3]; var rev=arr.reverse(); document.writeln(rev);

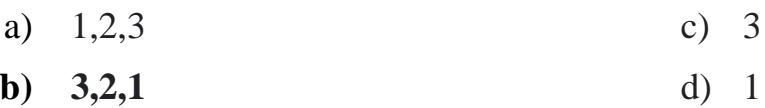

6. Predict the output of the following JavaScript code? var values=["one","two","Three"]; var ans=values.shift(); document.writeln(ans);

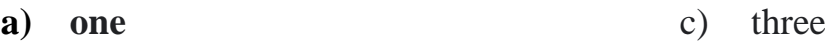

b) two d) error

7.A function with no return value is called

- **a) Procedures** c) Static function
- b) Method d) Dynamic function

8.keyword is used to define the function in javascript?

a) void **c) function**

Maratha Vidya Prasarak Samaj's

Rajarshi Shahu Maharaj Polytechnic, Nashik Udoji Maratha Boarding Campus, Near Pumping Station, Gangapur Road, Nashik-13.

RSM POLY Affiliated to MSBTE Mumbai, Approved by AICTE New Delhi, DTE Mumbai & Govt. of Maharashtra, Mumbai.

b) int d) main 9.The \_\_\_\_\_\_\_ method of an Array object adds and/or removes elements from an array. a) Reverse c) Slice b) Shift **d) Splice** 10. output of the following JavaScript code? function info() { int a=1; int b=2; return a\*b; } document.write(info()); a) 1 c) 3 **b) 2** d) error 11.The pop() method of the array does which of the following task ?

**a) decrements the total length by 1** c) increments the total length by 1 b) None of the mentioned d) prints the first element but no effect on the length

12.What will happen if reverse() and join() methods are used simultaneously ?

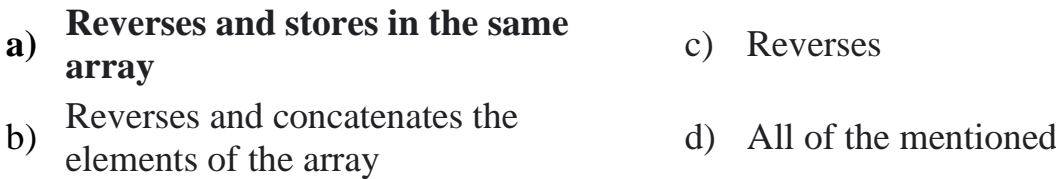

13.What is the purpose of a return statement in a function?

a) Returns the value and continues executing rest of the statements, if any

b) Returns the value and stops the program

#### **c) Returns the value and stops executing the function**

d) Stops executing the function and returns the value

14.A function with no return value is called

- **a) Procedures** c) Static function
- b) Method d) Dynamic function

15.What will be the output of the following JavaScript code? var val1=[1,2,3]; var val2=[6,7,8]; var result=val1.concat(val2); document.writeln(result);

a) 1, 2, 3 **c) 1, 2, 3, 6, 7, 8** b) Error d) 123

16. What will be the output of the following JavaScript code? var values=[1,2,3,4] var ans=values.slice(1); document.writeln(ans);

Udoji Maratha Boarding Campus, Near Pumping Station, Gangapur Road, Nashik-13. RSM POLY Affiliated to MSBTE Mumbai, Approved by AICTE New Delhi, DTE Mumbai & Govt. of Maharashtra, Mumbai.

- a) 1, 2, 3, 4 c) 1, 3, 4
- b) 2, 3, 4 **d) error**

17. Which of the following function of String object returns the index within the calling String object of the first occurrence of the specified value?

- a) substr() c) lastIndexOf()
- b) search() **d) indexOf()**

18.Which of the following function of String object returns the calling string value converted to lower case?

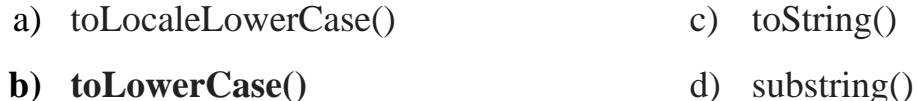

19.The function definition in JavaScript begins with

#### **a) Identifier and Parantheses**

- b) Return type and Identifier
- c) Return type, Function keyword, Identifier and Parantheses
- d) Identifier and Return type

20.The ……………….. method in JavaScript returns sub-array of the specified array.

- a) Array.join( ) **c) Array.slice( )**
- b) Array.concat( ) d) Array.splice( )

21.Which of the following function of Array object applies a function simultaneously against two values of the array (from right-to-left) as to reduce it to a single value?

- a)  $pop()$  c)  $push()$
- b) reduce() **d) reduceRight()**

22. What is the output of following Javascript?

var  $a = 'letsfind':$ var  $b = 'course';$ var  $c = a/b$ ; document.write(c);

- a) letsfindcourse c) NaN
- **b**) **letsfind/course** d) None of the above
- 23. How ++ works in Javascript? Find output of below Javascript code. var  $a = 1$ ;

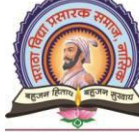

Udoji Maratha Boarding Campus, Near Pumping Station, Gangapur Road, Nashik-13. harashtra, Mumbai.

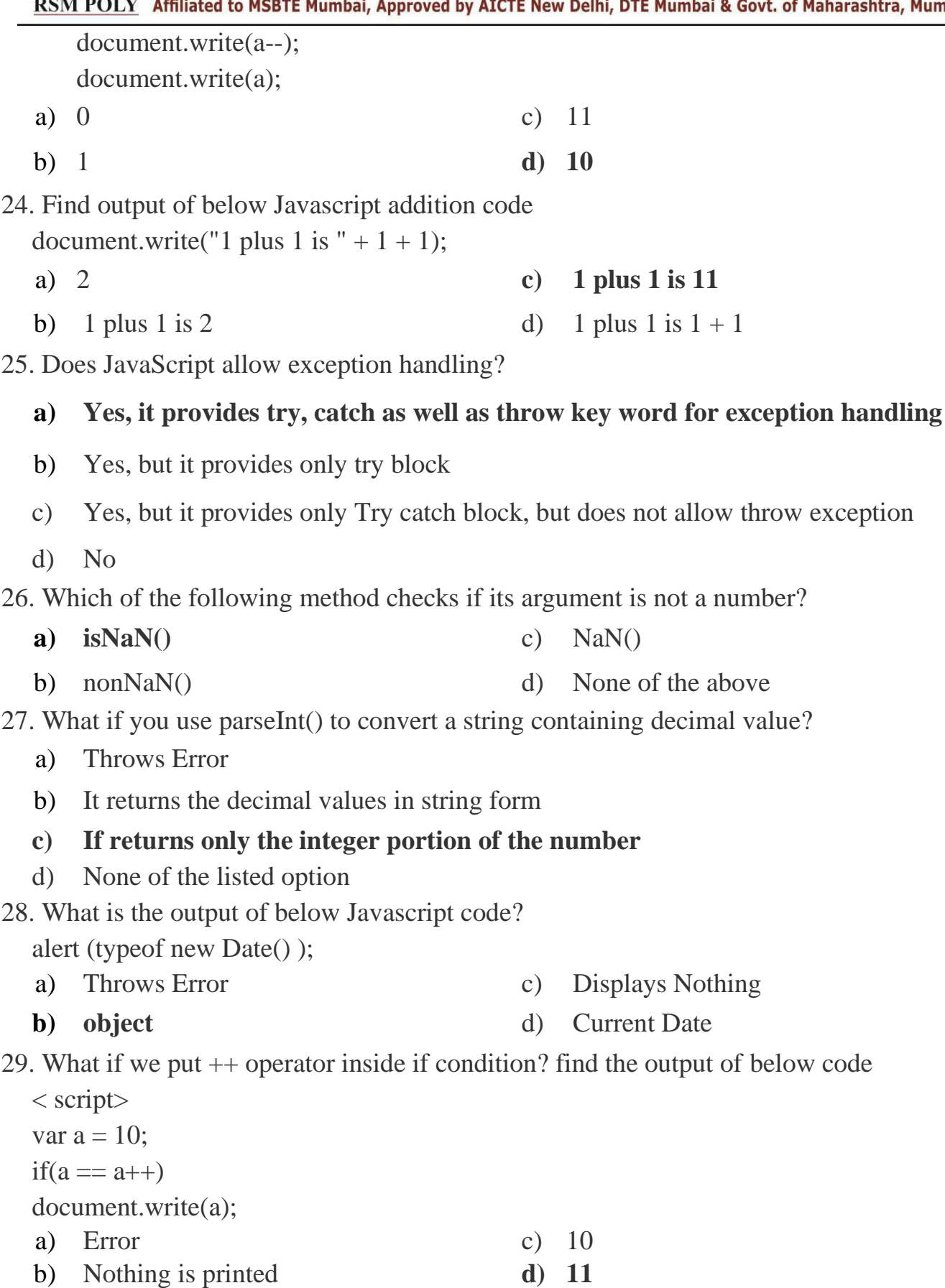

30. Consider the code snippet given below

Udoji Maratha Boarding Campus, Near Pumping Station, Gangapur Road, Nashik-13. RSM POLY Affiliated to MSBTE Mumbai, Approved by AICTE New Delhi, DTE Mumbai & Govt. of Maharashtra, Mumbai.

var count  $=[1,3]$ ; What is the observation made? **a) The omitted value takes "undefined"** c) This results in an exception b) This results in an error d) None of the mentioned 31. Consider the following code snippet var a $1 =$ [,,,]; var  $a2 = new Array(3);$  $0$  in al  $0$  in a2 The result would be **a) true false** c) **true true** b) false true d) false true 32. The pop() method of the array does which of the following task ? a) **decrements the total length by 1** b) increments the total length by 1 c) prints the first element but no effect on the length d) None of the mentioned 33. Consider the following code snippet : if  $(!a[i])$  continue; What is the observation made ? a) Skips the undefined elements c) Skips the null elements b) Skips the non existent elements **d) All of the mentioned** 34. What will happen if reverse() and join() methods are used simultaneously ? **a) Reverses and stores in the same array** c) Reverses b) Reverses and concatenates the elements of the array d) All of the mentioned 35. Consider the following code snippet : **var a = [1,2,3,4,5]; slice(0,3);** What is the possible output for the above code snippet ? **a) Returns [1,2,3]** c) Returns [1,2,3,4] b) Returns [4,5] d) Returns [1,2,3,4,5] 36. Consider the following code snippet : var  $a = []$ ;

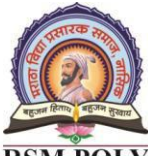

Udoji Maratha Boarding Campus, Near Pumping Station, Gangapur Road, Nashik-13. RSM POLY Affiliated to MSBTE Mumbai, Approved by AICTE New Delhi, DTE Mumbai & Govt. of Maharashtra, Mumbai.

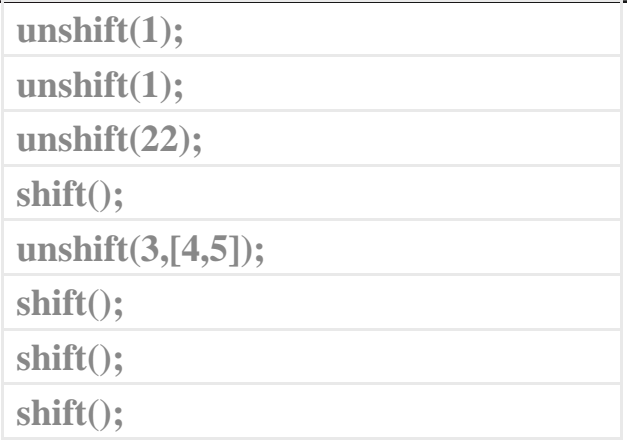

**a) 1** c) [3,4,5]

b) [4,5] d) Exception is thrown

37. The primary purpose of the array map() function is that it

a) maps the elements of another array into itself

#### **b) passes each element of the array and returns the necessary mapped elements**

- c) passes each element of the array on which it is invoked to the function you specify, and returns an array containing the values returned by that function
- d) None of the mentioned

#### 38. The method or operator used to identify the array is

**a) isarrayType**() c)  $==$ 

- 
- b) **==** d) **typeof**

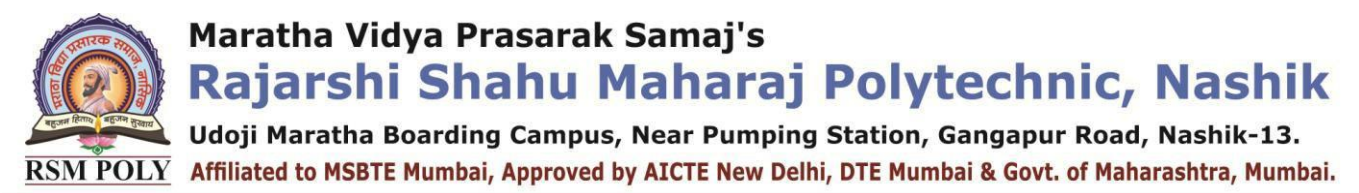

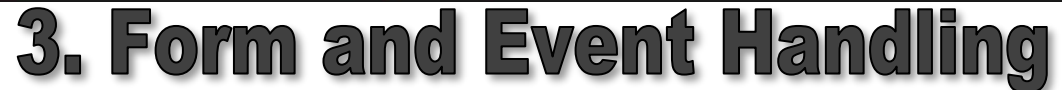

**----------------------------------------------------------------------------------------------------**

**----------------------------------------------------------------------------------------------------**

**Position in Question Paper Total Marks-10** 

**Q.1. f) 2-Marks. Q.3. d) 4-Marks. Q.5. b) 6-Marks.**

**Q.6. c) 6-Marks.**

### **Descriptive Question**

- **1.** What is form.
- **2.** Explain two uses of forms.
- **3.** Explain in brief the properties and methods used in form. 4] How will you create password field in a HTML form ?
- **4.** Explain the use of button element with the help of example
- **5.** What is the difference between group of checkbox buttons and group of radio buttons .
- **6.** Design a simple HTML form for filling the information for registration of a student.
- **7.** Write a form to make login and password.
- **8.** What is event handler. Give an example of event handler in JavaScript. 10] Explain various commonly used mouse Events in JavaScript.
- **9.** Explain any two keyboard events in JavaScript.
- **10.**Explain how to change attribute values dynamically.
- **11.**Write a JavaScript to create three categories Fruit, Flower and Colour. 14] Based on the selection of category, the item, in the option list must get changed.
- **12.**What is intrinsic function?
- **13.**How to disable particular element on the form.
- **14.**What is the use of read-only element in JavaScript.

Udoji Maratha Boarding Campus, Near Pumping Station, Gangapur Road, Nashik-13.  $\overline{\text{RSM POLY}}$  Affiliated to MSBTE Mumbai, Approved by AICTE New Delhi, DTE Mumbai & Govt. of Maharashtra, Mumbai.

#### **MCQ Question**

#### **(Total number of Question=Marks\*3=10\*3=30)**

Note: Correct answer is marked with **bold**

1. The following event fires when the form element loses the focus: <button>, <input>, <label>, <select>, <textarea>?

- a) onfocus c) onclick
- 
- 
- **b**) **onblur** d) **ondblclick**

2. The following is true?

#### **a) If onKeyDown returns false, the key-press event is cancelled**

- b) If onKeyPress returns false, the key-down event is cancelled
- c) If onKeyDown returns false, the key-up event is cancelled
- d) If onKeyPress returns false, the key-up event is cancelled

3. The property that is triggered in response to JavaScript errors?

- a) onexception **c) onerror**
- b) onmessage d) onclick

4. Event is fired when a document and all of its external resources are fully loaded and displayed to the user?

- a) Window c) Element
- **b) Load** d) Handler
- 5. The opposite of the load event in JavaScript is
	- a) dontload c) preload
	- b) postload **d) unload**

6. The event that can be fired on any scrollable document element is

- a) Window **c) Load**
- b) Scroll d) Unload

7. Match the following JavaScript function with their description. i) onblur a) script runs when the element Changes ii) onmouseup b) script runs when the form is reset iii) onchange c) script runs when the element lost focus. iv) onreset d) script runs when the mouse button is release

- a) i-d, ii-c, iii-a, iv-b **c) i-c, ii-d, iii-a, iv-b**
- b) i-b, ii-c, iii-a, iv-d  $d$  i-a, ii-c, iii-d, iv-b

8. Which event is fired when a document and all of its external resources are fully loaded and displayed to the user?

- a) Window c) Element
- **b) Load** d) Handler

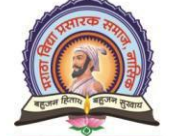

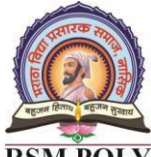

Udoji Maratha Boarding Campus, Near Pumping Station, Gangapur Road, Nashik-13.

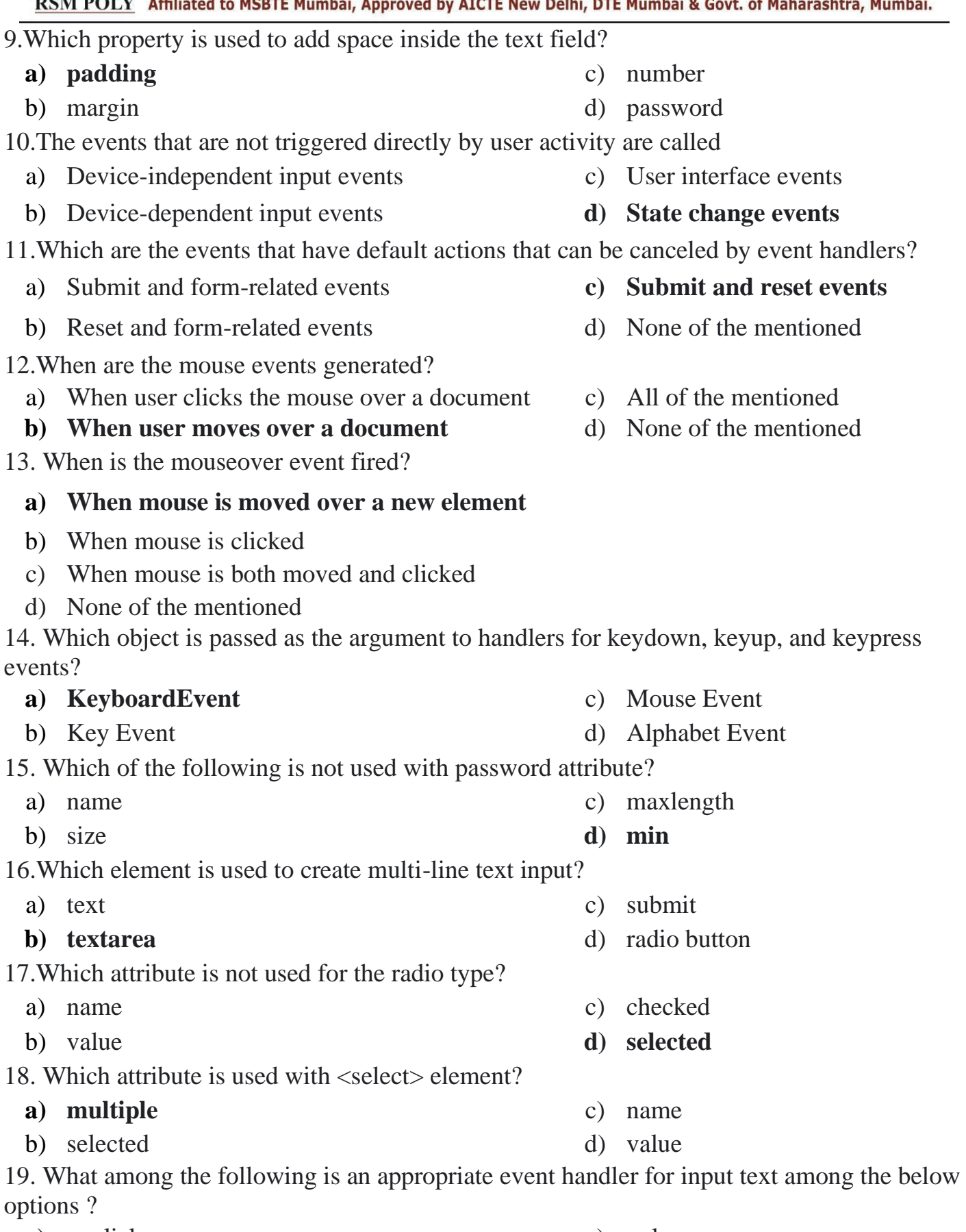

- a) onclick c) onkeyup
	-

Udoji Maratha Boarding Campus, Near Pumping Station, Gangapur Road, Nashik-13. RSM POLY Affiliated to MSBTE Mumbai, Approved by AICTE New Delhi, DTE Mumbai & Govt. of Maharashtra, Mumbai.

#### **b) onchange** d) onblur

20. The ……… attribute is only valid on a handful or HTML elements, including forms, form elements, <iframe> and <img> elements.

- 
- **b) name** d) class
- 21.Which of the following is true?

#### **a) If onKeyDown returns false, the key-press event is cancelled**

- b) If onKeyPress returns false, the key-down event is cancelled
- c) If onKeyDown returns false, the key-up event is cancelled
- d) If onKeyPress returns false, the key-up event is canceled
- 22. Syntax for creating a RegExp object:
	- 1. var txt=new RegExp(pattern,attributes);
	- 2. var txt=/pattern/attributes;

Which of the above mentioned syntax will

correct?

- 
- 
- 
- b) 2 only d) None of the above

23. If para1 is the DOM object for a paragraph, what is the correct syntax to change the text within the paragraph?

- **a)** para1="New Text"
- b) **para1.value="New Text";**
- c) para1.firstChilnodeValue= "New Text";
- d) para1.nodeValue="New Text";

24. The syntax of Eval is \_\_\_\_\_\_\_\_\_\_\_\_\_\_\_\_

- **a)** [objectName.]eval(numeric) c) [EvalName.]eval(string)
- b) **[objectName.]eval(string)** d) **[EvalName.]eval(numeric)**

25. The \_\_\_\_\_\_\_ method of an Array object adds and/or removes elements from an array.

- **a**) Reverse c) Slice
- b) Shift d) **Splice**
- 26. Which tag(s) can handle mouse events in Netscape?
	- a)  $\langle$ **IMG**> c)  $\langle$ **BR**>
	- b)  $\langle A \rangle$  d)  $\langle \text{span} \rangle$
- 27. Consider the following code snippet

const pi=3.14; var pi=4; console.log(pi);

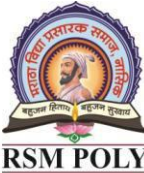

- a) id c) tag
	-

- 
- **a)** 1 only c) **Both 1 and 2**
	- -
		-
		-
		-
		-
		-

Maratha Vidya Prasarak Samaj's

Rajarshi Shahu Maharaj Polytechnic, Nashik Udoji Maratha Boarding Campus, Near Pumping Station, Gangapur Road, Nashik-13.

RSM POLY Affiliated to MSBTE Mumbai, Approved by AICTE New Delhi, DTE Mumbai & Govt. of Maharashtra, Mumbai.

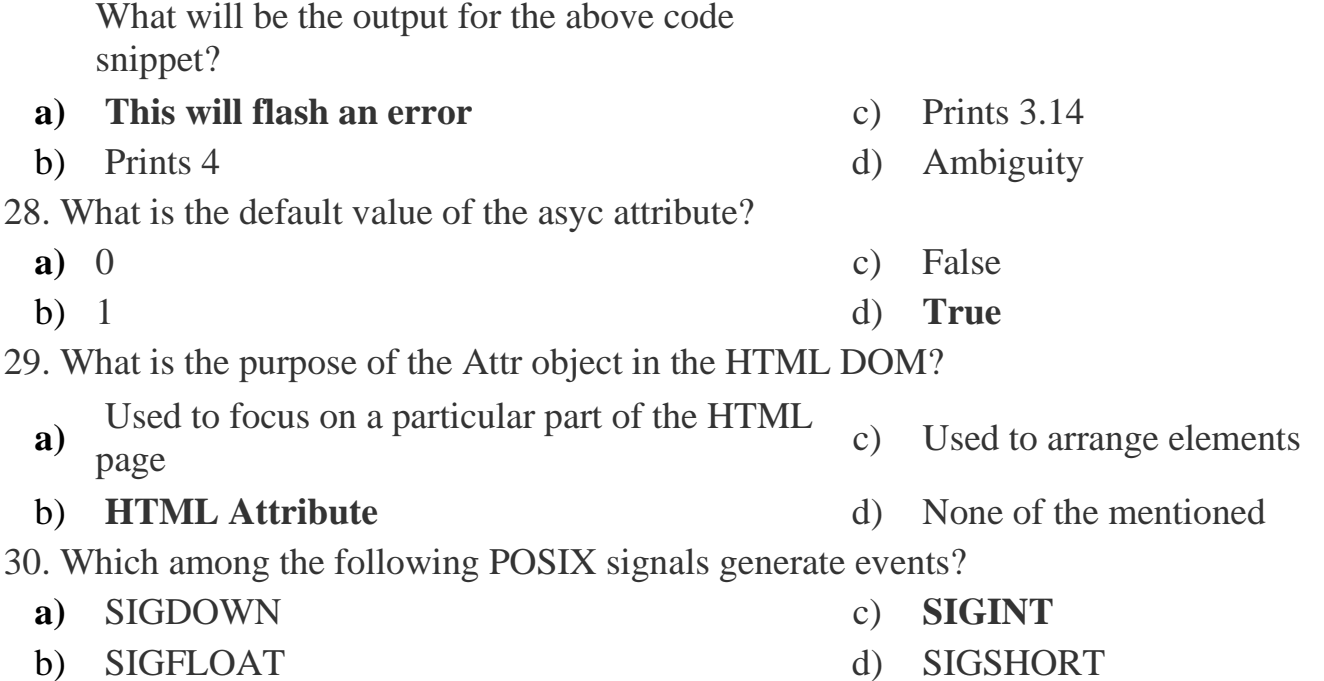

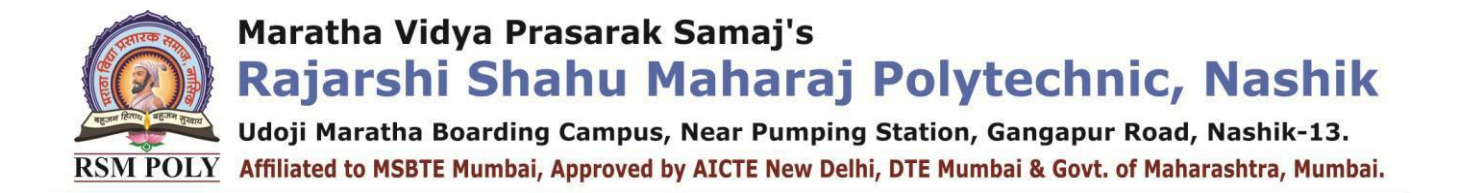

## 4. Cookies and Browser Data

**----------------------------------------------------------------------------------------------------**

**----------------------------------------------------------------------------------------------------**

#### **Position in Question Paper Total Marks-** 8

- **Q.1. c) 2-Marks.**
- **Q.1. g) 4-Marks.**
- **Q.2. c) 4-Marks.**
- **Q.4. c) 4-Marks.**
- **Q.5. c) 6-Marks.**

## **Descriptive Question**

- **1.** What is cookies?
- **2.** Explain how to create cookies in JavaScript.
- **3.** Explain how to read cookies in JavaScript.
- **4.** Write a JavaScript to delete the cookie.
- **5.** Explain the functions getMonth( setMonth0, toGMTString())
- **6.** Explain the syntax for opening a window.
- **7.** Explain the use offocus() method for window object.
- **8.** Write a JavaScript to change the contents of the newly created window.
- **9.** Write a JavaScript to open multiple windows at a time.
- **10.**What is the use of setTimeout () function? Write a JavaScript toillustrate it.
- **11.**What is the use of setInterval0 function? Write a JavaScript to Illustrateit.
- **12.**Write a JavaScript to display thepathname of the web page usingwindow.location object.

**Udoji Maratha Boarding Campus, Near Pumping Station, Gangapur Road, Nashik-13.**  $\overline{\text{RSM POLY}}$  Affiliated to MSBTE Mumbai, Approved by AICTE New Delhi, DTE Mumbai & Govt. of Maharashtra, Mumbai.

#### **MCQ Question**

#### **(Total number of Question=Marks\*3=8\*3=24)**

Note: Correct answer is marked with **bold**

- 1. The Cookie manipulation is done using which property?
	- **a) cookie** c) manipulate
	- b) cookies d) manipulate cookie

2.Cookies are a plain text data record having the following variable length fields. i) Expires ii) Starts iii) Domain iv) Secure

- a) i, ii and iii only **c) i, ii and iv only** b) i, iii and iv only d) All i, ii, iii, and iv 3. identifier used to represent a web browser window or frame is a) frames c) location **b) window** d) frame 4. Property in the Window object is used to refer to a Location object is a) position c) window b) area **d) location** 5. The property that represents the content displayed in the window is
	- **a) document** c) window b) content d) frame
- 6. Document element based on the value of its id attribute is done using
	- a) getElementsbyId()
	- **b) getElementbyId()**
	- c) both getElementsbyId() and getElementbyId()
	- d) getElement
- 7.For simple cookies, which field is typically omitted?
	- a) name
	- b) expiration date
	- **c) pathname of the web page writing the cookie**
	- d) value
- 8.The cookie string is actually written to:
	- a) hard drive on the server c) both A and B

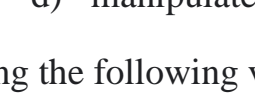

- 
- -

**Udoji Maratha Boarding Campus, Near Pumping Station, Gangapur Road, Nashik-13.** RSM POLY Affiliated to MSBTE Mumbai, Approved by AICTE New Delhi, DTE Mumbai & Govt. of Maharashtra, Mumbai.

#### **b**) **the surfer's hard drive** d) neither A nor B

9.Which statement can be used to examine the value of the cookie string associated with the current web page?

- a) alert(cookie) c) alert(this.cookie)
- b) alert(document.cookie.value) **d) alert(document.cookie)**

10.Which of the following creates a cookie named userName and stores the value Rahul in it?

#### **a) document.cookie = "userName=Rahul"**

- b) document.cookie("userName", "Rahul")
- $c)$  document.cookie.name = "userName", document.cook
- d) cookiename = "userName", cookievalue = "Rahul"

11.Which of the following JavaScript cannot do?

- a) JavaScript can manipulate HTML elements.
- b) JavaScript can be use to validate dat
- c) JavaScript can create cookies.

#### **d) All of the above are correct.**

12. While reading Cookies, the string will keep a list of name  $=$ value pairs separated by semicolons, where name is the name of a cookie and value is its string value.

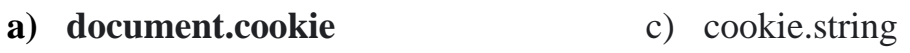

b) reacookie d) name.cookie

13.Which attribute is used to extend the lifetime of a cookie?

- a) higher-age **c) max-age**
- b) increase-age d) lifetime

14.Which of the following can be used to configure the scope of the Cookie visibility?

a) path **c) both path and domain** b) domain d) server 15.What is the constraint on the data per cookie? a) 2 KB **c) 4 KB** b) b) 1 KB d) 3 KB 16.The setTimeout() method is used to \_\_\_\_\_\_\_\_\_\_\_\_\_\_\_

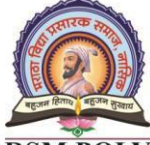

Udoji Maratha Boarding Campus, Near Pumping Station, Gangapur Road, Nashik-13. RSM POLY Affiliated to MSBTE Mumbai, Approved by AICTE New Delhi, DTE Mumbai & Govt. of Maharashtra, Mumbai.

a) Make the event sleep  $\qquad \qquad \text{or} \qquad \qquad \text{or} \qquad \text{or} \qquad \text{$ certain time **b) Register a function to be invoked**  d) Time for iteration 17. The word "document" mainly refers to a) Dynamic Information **b) Static Information** c) Both Dynamic and Static Information d) Temporary information 18.Which object is the main entry point to all client-side JavaScript features and APIs? a) Standard **c) Window** b) Location d) Position 19.Which property is used to obtain browser vendor and version information? a) modal c) browser b) version **d) navigator** 20.Which function among the following lets to register a function to be invoked repeatedly after a certain time? a) setTimeout() **c) setInterval()** b) setTotaltime() d) none of the mentioned 21.Which of the following explains Cookies nature? a) Non Volatile c) Intransient b) Volatile d) **Transient** 22. Which of the following defines the Cookie visibility? a) domain Path c) server storage **b**) **local & session storage** d) transient Path 23. Which of the following can be used to configure the scope of the Cookie visibility? a) path **c) both path and domain** b) domain d) server 24. How can you set a Cookie visibility scope to **localStorage**? **a) /** c) \* b) % d)  $\frac{1}{2}$ 25.Which of the following is a boolean cookie attribute? a) bool c) lookup **b**) **secure** d) domain

Maratha Vidya Prasarak Samaj's

Rajarshi Shahu Maharaj Polytechnic, Nashik

Udoji Maratha Boarding Campus, Near Pumping Station, Gangapur Road, Nashik-13. RSM POLY Affiliated to MSBTE Mumbai, Approved by AICTE New Delhi, DTE Mumbai & Govt. of Maharashtra, Mumbai.

- 26.What is the constraint on the data per cookie?
	- a) 2 KB **c) 4 KB**
	- b) 1 KB d) 3 KB

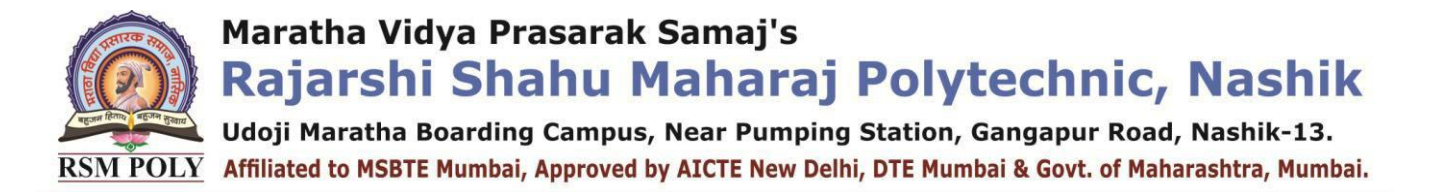

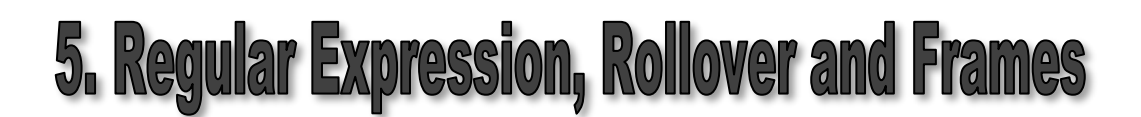

**----------------------------------------------------------------------------------------------------**

#### **Position in Question Paper Total Marks-14**

**Q.4. a) 4-Marks.**

**Q.4. b) 4-Marks.**

**Q.5. c) 6-Marks.**

## **Descriptive Question**

1. Define the term -Regular expression.

2. Construct regular expression for validating the phone number in following format only : (nnn)-nnnn-nnnn OR nnn.nnnn.nnnn

**----------------------------------------------------------------------------------------------------**

3. Write a Java program that checks whether the string entered by the user Contains digits or not.

4. Explain any four commonly used methods in regular expression.

5. Write a JavaScript program to create rollover effect for three images.

6. How will you specify the range of characters using a regular expression?

7. Give the regular expression for matching digits and non-digits.

8. Explain any four regular expression object properties

9. What is frame?

10. Explain frameset tag along with the attributes used in it.

11. Write a JavaScript to display frames without border.

12. Write a JavaScript to change the contents of one frame from another frame.

13. WriteJavaScript to change the label of button element present in frame2 fromframe.

14. What is rollover?

15.What are the methods used most commonly during the rollover?

16. Write a JavaScript in which when user rolls over the name of fruit, thecorresponding image should be displayed. For instance -if user rolls over thetext "Mango"; the image of Mango should be displayed.

17. Write a JavaScript in which when user rolls over the name of fruit, thecorresponding image should be displayed. Along with the appropriate imagedisplay, additional window should pop up displaying the benefit of each fruit.

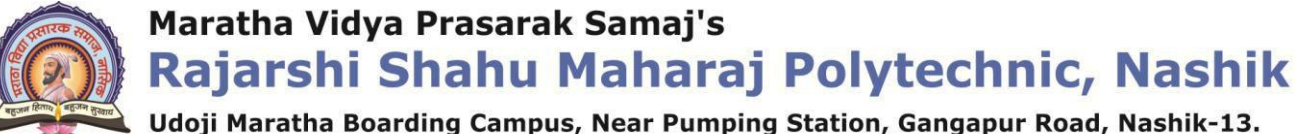

 $\overline{\text{RSM POLY}}$  Affiliated to MSBTE Mumbai, Approved by AICTE New Delhi, DTE Mumbai & Govt. of Maharashtra, Mumbai.

18. Design the frameset tag for following frame layout

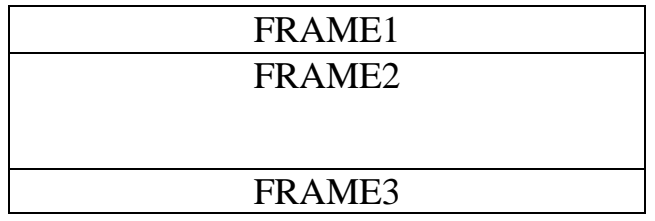

### **MCQ Question**

#### **(Total number of Question=Marks\*3=14\*3=42)**

Note: Correct answer is marked with **bold**

1. Which among the following regular expression specifies that password should contain at least one capital letter or one digit.

- a)  $\frac{\sqrt{2}}{2}$ .\*/.test(password) &&  $\frac{\sqrt{2}}{2}$ .\*/.test(password)
- **b) /.\*[A-Z].\*/.test(password) || /.\*[0-9].\*/.test(password)**
- c) /.\*[A-Z][0-9].\*/.test(password)
- d) None of the above

2. Which of the following string will match the RegEx  $"((d).(dd))\$ "?

- a) 223.123 c) **223.12**
- b) 22.123 **d)** 2.2

3. Consider the following JavaScript statement containing regular expressions and check if the pattern matches?

```
var text = "lestfindcourse: 1, 2, 3";
```

```
var pattern = /d+/g;
```
- a) text==pattern c) text.test(pattern)
- b) text.equals(pattern) **d) pattern.test(text)**
- 4. The regular expression to match any one character not between the brackets is

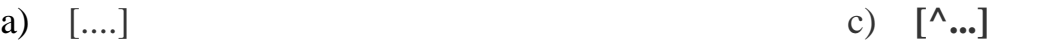

b)  $[^{\wedge}]$  **d**)  $[$ 

5. What would be the result of the following statement in JavaScript using regular expression methods?

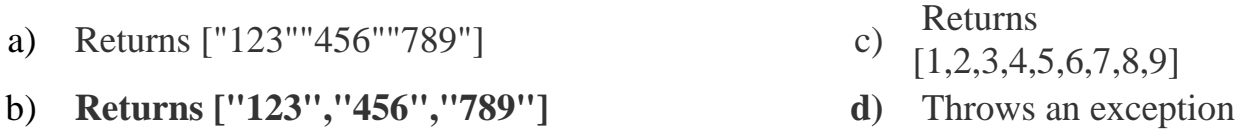

Maratha Vidya Prasarak Samaj's

## Rajarshi Shahu Maharaj Polytechnic, Nashik

Udoji Maratha Boarding Campus, Near Pumping Station, Gangapur Road, Nashik-13. RSM POLY Affiliated to MSBTE Mumbai, Approved by AICTE New Delhi, DTE Mumbai & Govt. of Maharashtra, Mumbai.

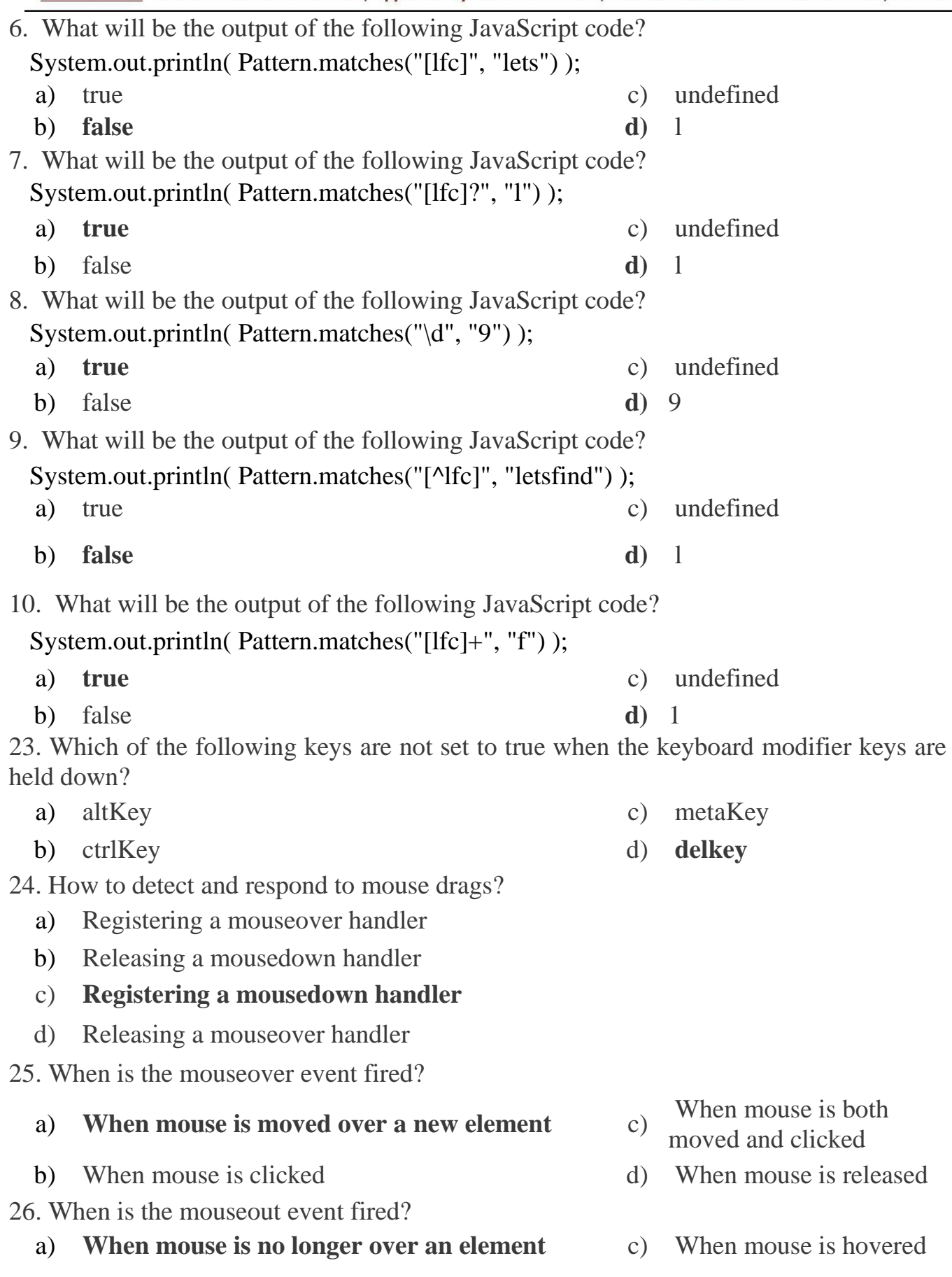

**.**<br>L Udoji Maratha Boarding Campus, Near Pumping Station, Gangapur Road, Nashik-13. RSM POLY Affiliated to MSBTE Mumbai, Approved by AICTE New Delhi, DTE Mumbai & Govt. of Maharashtra, Mumbai.

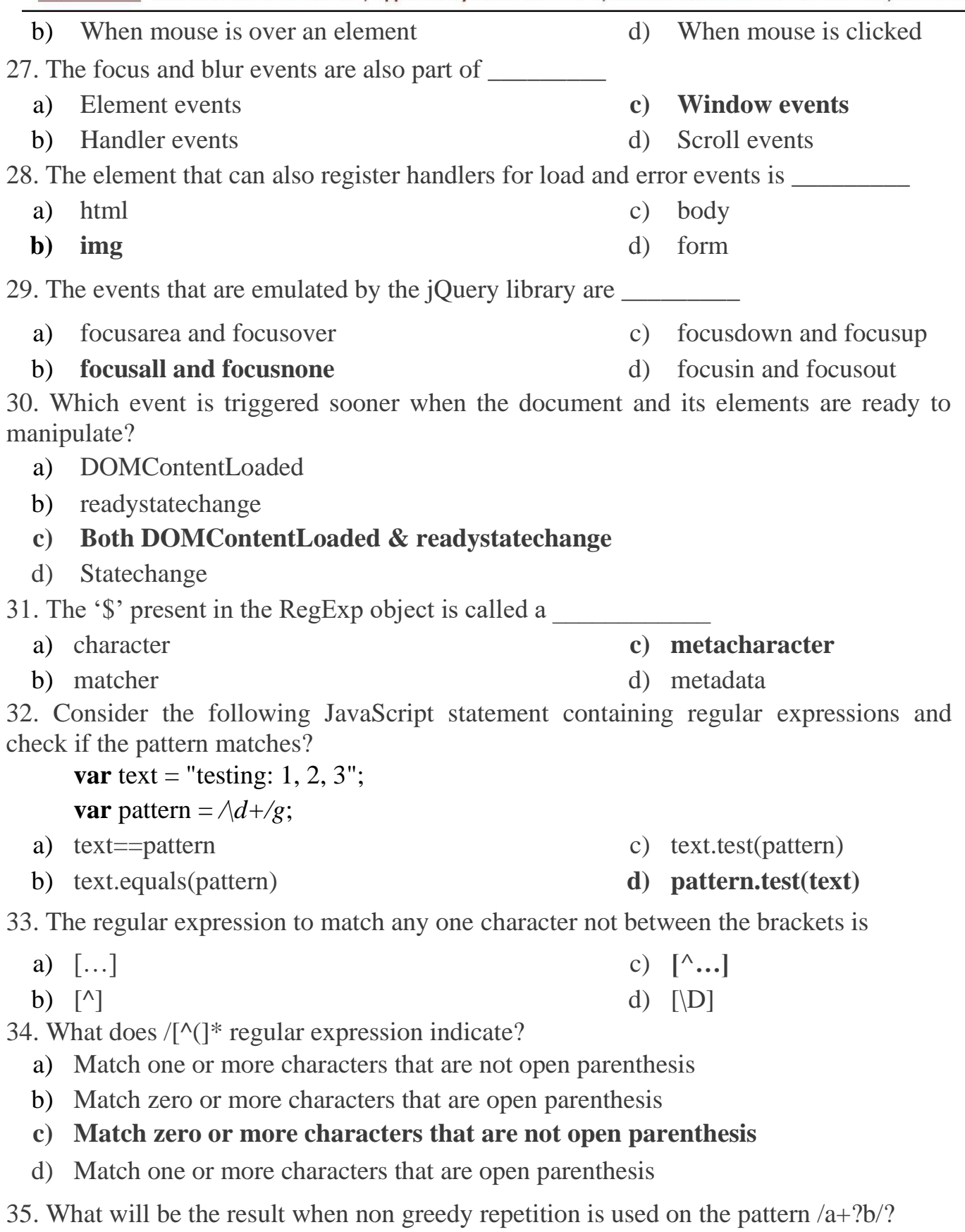

#### **a) Matches the letter b preceded by the fewest number of a's possible**

b) Matches the letter b preceded by any number of a

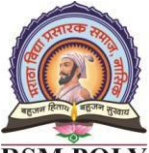

Udoji Maratha Boarding Campus, Near Pumping Station, Gangapur Road, Nashik-13. RSM POLY Affiliated to MSBTE Mumbai, Approved by AICTE New Delhi, DTE Mumbai & Govt. of Maharashtra, Mumbai.

- c) Matches letter a preceded by letter b, in the stack order
- d) Matches letter a present in the string

36. What does the subexpression /java(script)?/ result in?

#### a) **it matches "java" followed by the optional "script"**

- b) It matches "java" followed by any number of "script"
- c) It matches "java" followed by a minimum of one "script"
- d) It matches "java" followed by a single "script"

37. What is the most essential purpose of parentheses in regular expressions?

a) Define pattern matching techniques

#### **b) Define subpatterns within the complete pattern**

- c) Define portion of strings in the regular expression
- d) matching the complete string

38. The method that performs the search-and-replace operation to strings for pattern matching is \_\_\_\_\_\_\_

- a) searchandreplace() c) edit()
	-

b) add() **d) replace()**

39. What would be the result of the following statement in JavaScript using regular expression methods?

- a) Returns ["123″"456″"789"] c) Returns [1,2,3,4,5,6,7,8,9]
- **b) Returns ["123″,"456″,"789"]** d) Throwsan exception

40. What will be the output of the following JavaScript code?

System.out.println(Pattern.matches("[amn]?", "a"));

- **a) TRUE** c) undefined b) FALSE d) bcd 41. What will be the output of the following JavaScript code?
	- **a) TRUE** c) undefined
	- b) FALSE  $\qquad \qquad$  d) 1

42. What will be the output of the following JavaScript code?

System.out.println(Pattern.matches("[adf]+", "a"));

- **a) TRUE** c) undefined
- b) FALSE d) 0

43. What will be the output of the following JavaScript code?

```
 System.out.println(Pattern.matches("[^abc]", "aemngq"));
```
- a) TRUE c) undefined
- **b) FALSE** d) 1

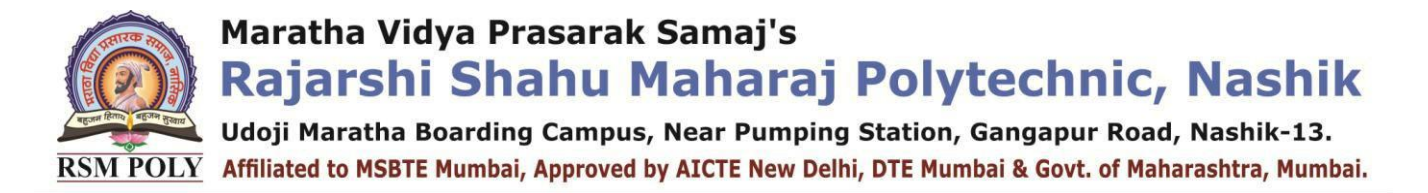

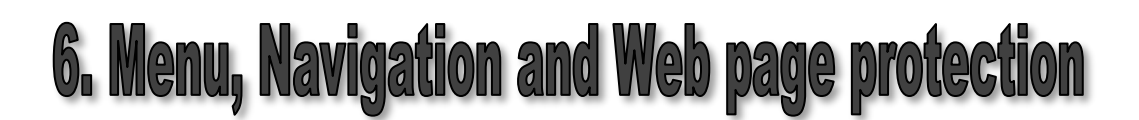

**----------------------------------------------------------------------------------------------------**

**----------------------------------------------------------------------------------------------------**

#### **Position in Question Paper Total Marks-12**

**Q.4. e) 4-Marks.**

**Q.6. a) 6-Marks.**

**Q.6. b) 6-Marks.**

#### **Descriptive Question**

- 1.What is the use of status bar in a web application?
- 2. State the method to put message in web browser status bar?
- 3. Write a JavaScript program that create a scrolling text on the status line of awindow.

4. Write a program to display a javascript status bar message whenever yourusers hover over your hyperlinks.

- 5. Write a JavaScript to scroll the status bar message horizontally
- 6. What is banner ad?
- 7. Develop a JavaScript Program to Create Rotating Banner Ads with URL Links.
- 8. Write a JavaScript to create and display banner
- 9. Write a JavaScript that illustrates linking of banner advertisement to URL

10. Whatis slide show?

- 11. Writea JavaScript to show the creation of slide show,
- 12. Explainwith suitable example how to create a pull down menu.
- 13. Whatis dynamic menu?
- 14. Howto create dynamically changing menu in JavaScript.
- 15. Whatis float menu?
- 16. Explainchain select menu with necessary illustration.
- 17. Whatis tab menu? Explain it with diagrammatic representation.
- 18. Explainfolding tree menu.
- 19. Whatis the use ofscrollable menu?

20. Createa slideshow with the group of four images, also simulate the next andprevious transition between slides in your JavaScript.

21. Listways of protectingyour webpage and describe any one of them.

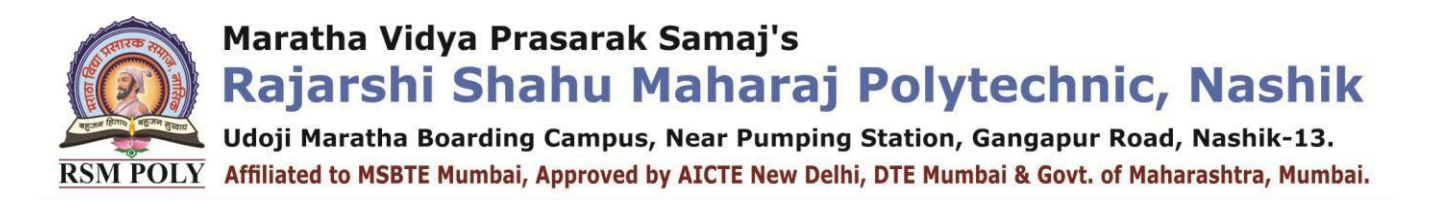

22. Writea JavaScript that disables the right click button and displays themessage 'Right click button is 'disable'.

23. Writeshort note on -Frameworks of JavaScript and its applications.

## **MCQ Question**

#### **(Total number of Question=Marks\*3=12\*3=36)**

Note: Correct answer is marked with **bold**

- 1. In which part does the form validation occur?
	- a) Client c) Both Client and Server
	- b) **Server** d) User side
- 2. What would happen if the data in the client had been wrong?
	- a) Sends back the data
	- b) Waits for correction
	- c) **Sends back the data and Waits for correction**
	- d) Returns the data instantly
- 3. What is the purpose of the basic validation?
	- a) Data correctness
	- b) **Mere data existence**
	- c) Both Data correctness and Mere data existence
	- d) Data modification
- 4. What is the purpose of data format validation?
	- a) **Data correctness**
	- b) Mere data existence
	- c) Both Data correctness and Mere data existence
	- d) Data modification
- 5. Which is the function that is called to validate a data?
	- a) validate()
	- b) valid()
	- c) validation()
	- d) **no predefined function for data validation**
- 6. How to find the index of a particular string?
	- a) position() c) **indexOf**()
	- b) index() d) positionof()
- 
- 
- 
- 

Udoji Maratha Boarding Campus, Near Pumping Station, Gangapur Road, Nashik-13. Affiliated to MSBTE Mumbai, Approved by AICTE New Delhi, DTE Mumbai & Govt. of Maharashtra, Mumbai.  $\overline{D\Omega V}$ 

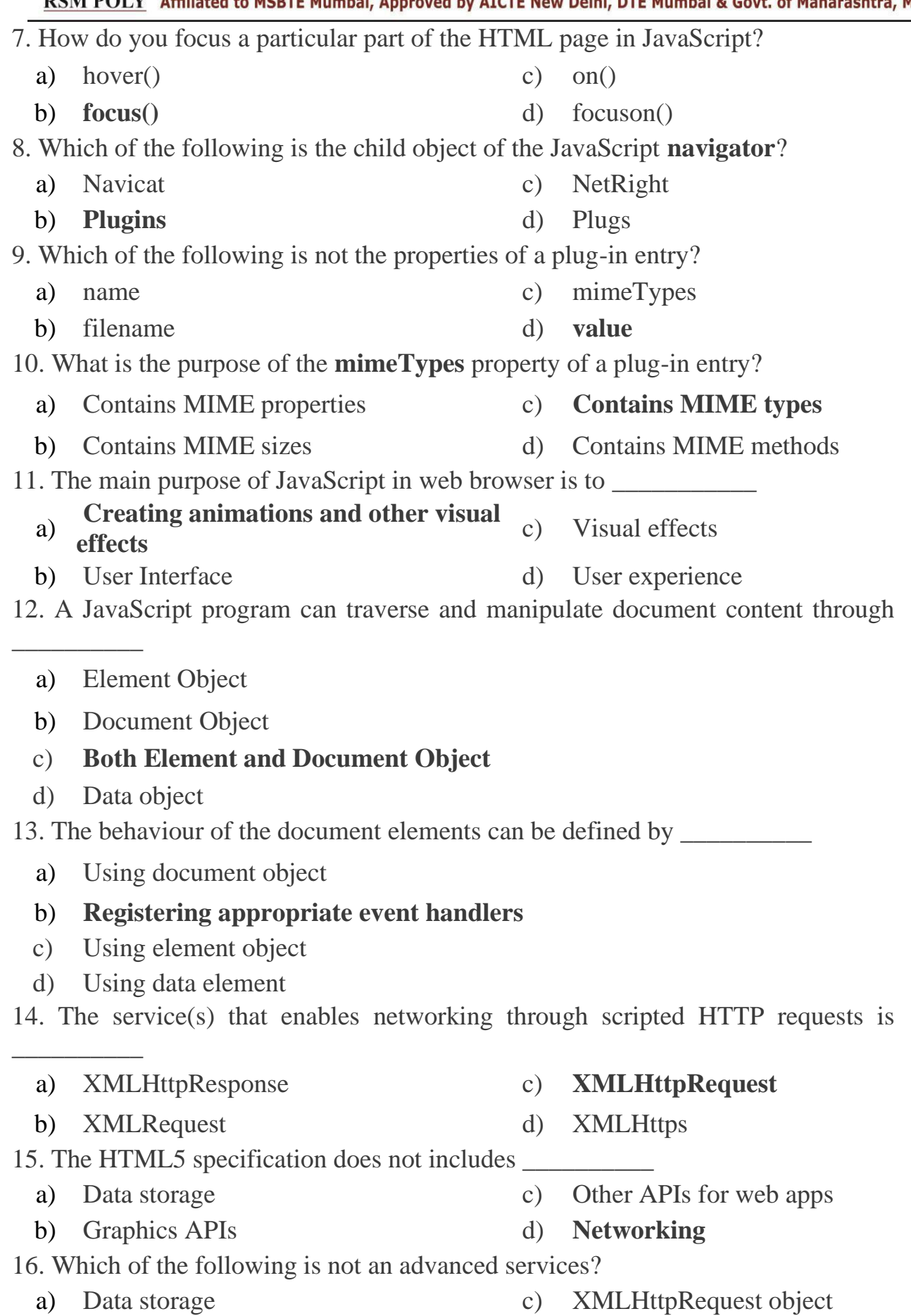

Maratha Vidya Prasarak Samaj's Rajarshi Shahu Maharaj Polytechnic, Nashik Udoji Maratha Boarding Campus, Near Pumping Station, Gangapur Road, Nashik-13. RSM POLY Affiliated to MSBTE Mumbai, Approved by AICTE New Delhi, DTE Mumbai & Govt. of Maharashtra, Mumbai. b) Networking d) **Graphics APIs** 17. JavaScript code between a pair of "script" tags are called \_\_\_\_\_\_\_\_\_\_ a) Non-inline c) Referenced b) External d) **Inline** 18. Client-side JavaScript code is embedded within HTML documents in  $\overline{\phantom{a}}$  , where  $\overline{\phantom{a}}$ a) A URL that uses the special javascript:encoding b) A URL that uses the special javascript:stack c) **A URL that uses the special javascript:protocol** d) A URL that uses the special javascript:code 19. What is the programming philosophy that argues that content and behaviour should as much as possible be kept separate? a) **Unobtrusive JavaScript** c) Inherited JavaScript b) Obtrusive JavaScript d) Modular JavaScript 20. Which of the following communicates with server-side CGI scripts through HTML form submissions and can be written without the use of JavaScript? a) Static Web Pages c) Conditional Web Pages b) **Interactive Web Pages** d) All web pages 21. Which of the following values are zccepted by the float Property? a) left c) none b) right d) **all of the mentioned** 22. Which of the following property is used to control the behavior of floating elements? a) format c) **clear** b) clean d) remove 23. In what direction does float will work? img { **float**: right; } a) left c) bottom b) top d) **right** 24. Which of the following property allows elements to be offset, rotated, scaled, and skewed in a variety of different ways? a) transform-style c) transition b) **transform** d) transform-origin

25. Which of the following property is used to define how nested items are rendered in a 3-D space, the choice being either flattened or with their dimensions preserved?

Udoji Maratha Boarding Campus, Near Pumping Station, Gangapur Road, Nashik-13. RSM POLY Affiliated to MSBTE Mumbai, Approved by AICTE New Delhi, DTE Mumbai & Govt. of Maharashtra, Mumbai. a) transition-duration c) transition b) transition-delay d) **transform-style** 26. Which of the following property is used to define the time it takes one iteration a) transition-property c) transition-duration b) transition-timing d) user-select a) auto c) **padding-right** b) padding-left d) padding-top 28. Which of the following property is used to control page breaks when printing a document after the bound element box ends? a) page-inside c) page-break-inside **b**) **page-break-after** d) **page-break-before** 

29. Which of the following property defines the style of quotation marks to be used with embedded quotations?

a) article c) quote

30. Which of the following CSS Property selects an animation defined in an @keyframes rule and applies it to the element?

a) animation c) animation-element b) **animation-name** d) none of the mentioned

31. Which of the following CSS Property determines whether an animation should run in reverse on some cycles?

a) animation c) animation-repeat b) animation-run d) **none of the mentioned** 

32. Which of the following CSS Property defines which property values to apply to the element before the animation begins (if delayed) and after it ends?

a) animation-play c) **animation-fill-mode** b) animation-delay d) animation-play-state

33. Which of the following CSS Property sets the pace of the transition to the next keyframe, as described in the previous section?

- a) **animation-timing-function** c) animation-transition-function
- b) animation-pace-function d) none of the mentioned

34. Which of the following CSS property defines whether the animation is running or paused?

a) animation-pause-state c) **animation-play-state**

- of an animation to play?
	-

27. Which of the following property sets the distance between an element's right border and the rightmost edge of its content?

- 
- 

- 
- b) para **d) quotes**
- 
- 

Maratha Vidya Prasarak Samaj's

- 
- 

Rajarshi Shahu Maharaj Polytechnic, Nashik

Udoji Maratha Boarding Campus, Near Pumping Station, Gangapur Road, Nashik-13. RSM POLY Affiliated to MSBTE Mumbai, Approved by AICTE New Delhi, DTE Mumbai & Govt. of Maharashtra, Mumbai.

b) animation-state d) all of the mentioned

35. Which of the following property specifies whether an element is an accelerator indicator or not?

- a) animation c) scan
- 
- 
- b) **accelerator** d) none of the mentioned

36. Which of the following property specifies the direction in which a marquee should move?

- 
- a) marquee c) marquee-time
- 
- b) **marquee-direction** d) none of the mentioned